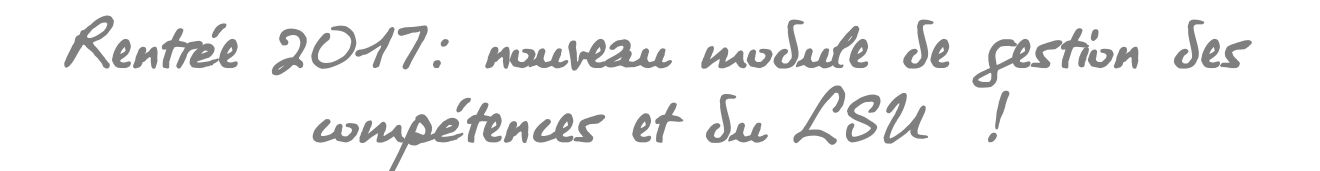

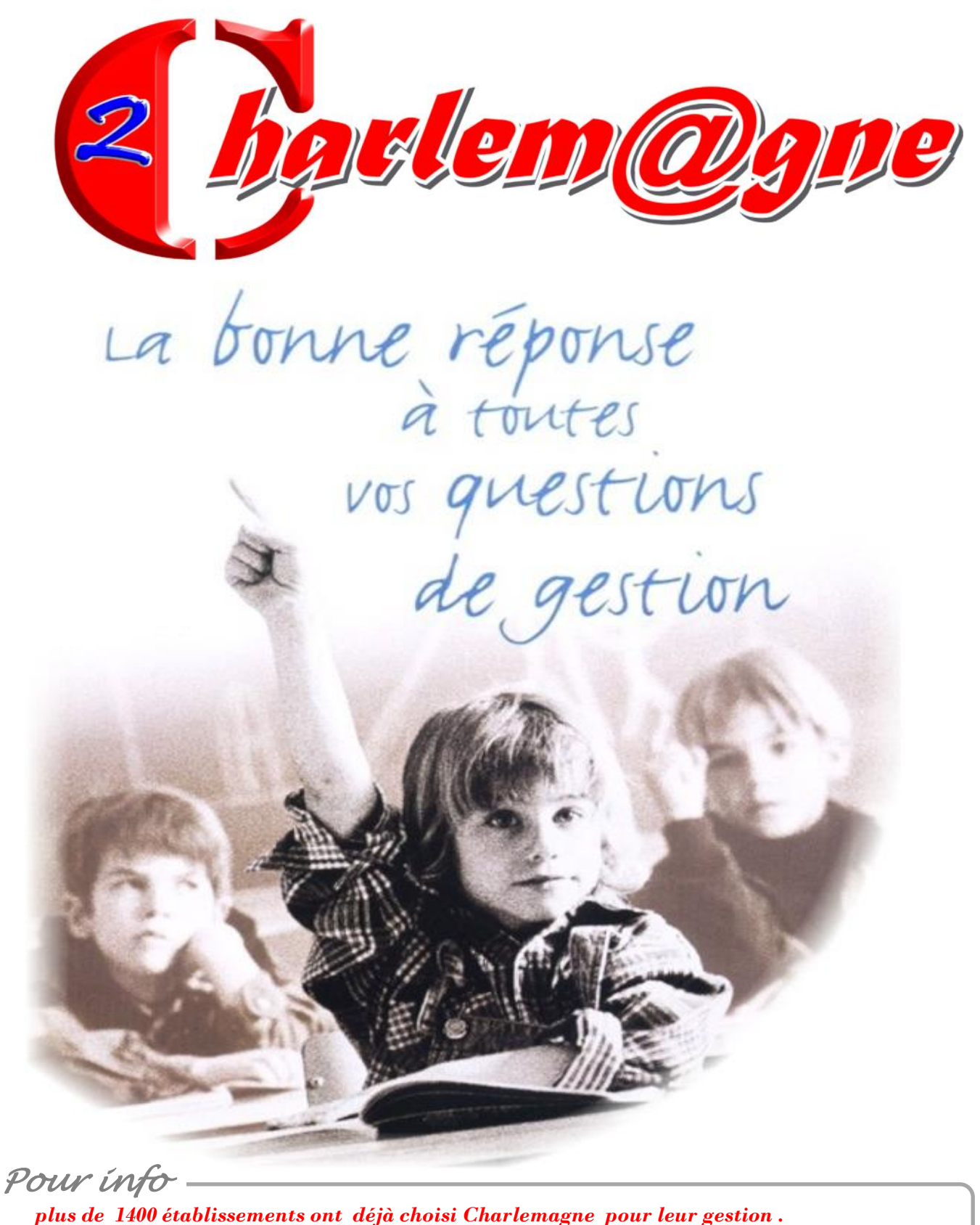

*jusqu'à 12 millions de connexions et 980 000 SMS envoyés mensuellement sur EcoleDirecte.*

### Votre serveur d'établissement

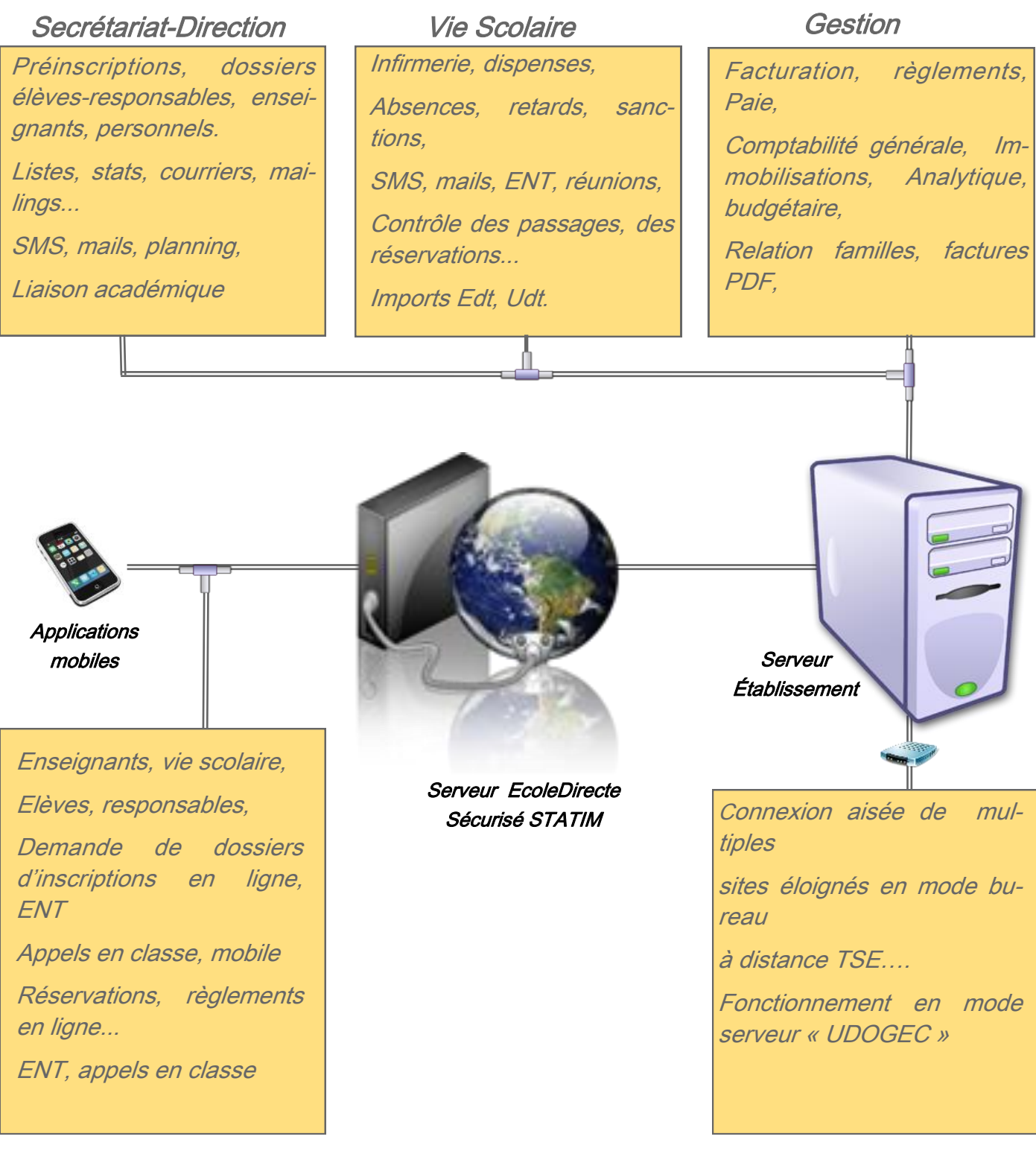

Portail Ecoledirecte

Sites distants

Dirigez votre établissement en toute convivialité et rigueur avec Charlemagne. Les profils utilisateurs sécurisent la configuration et donnent accès aux différentes fonctionnalités. L'identité de chaque établissement est respectée ainsi que son projet pédagogique. Le serveur de connexions extérieur (professeurs, familles, élèves…) est géré et sécurisé par STATIM. Aucun souci de débit, de place disque. Une procédure automatique s'occupe de la synchronisation des informations que vous souhaitez mettre en ligne ou réserver en local.

# La version moderne de l'intuition

Seul Charlemagne été pensé pour intégrer les élèves multiresponsables et les

Un simple coup d' œil indique les responsables notes, vie so laire et financiers.

milles recomposées.

Charlemagne fait an si partir tous les doc ments aux aya droits sans avoir à  $penser$  (bulletins,  $d$ cuments administr tifs, SMS). A partir la fiche élève il  $\epsilon$ 

Visualisation des élèves : Ordre Alphabétique

 $der$ 

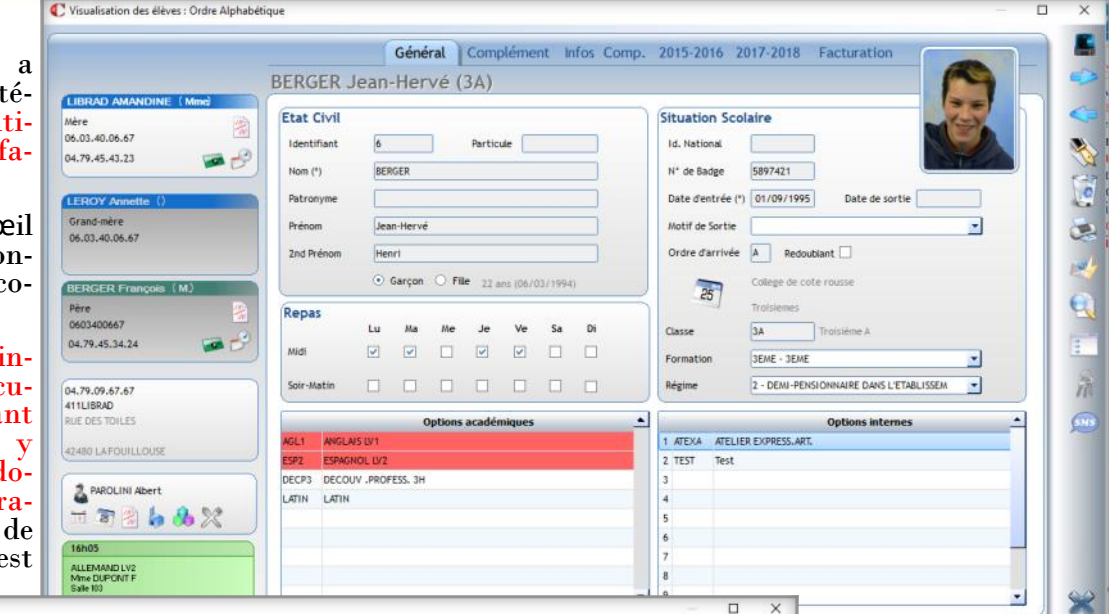

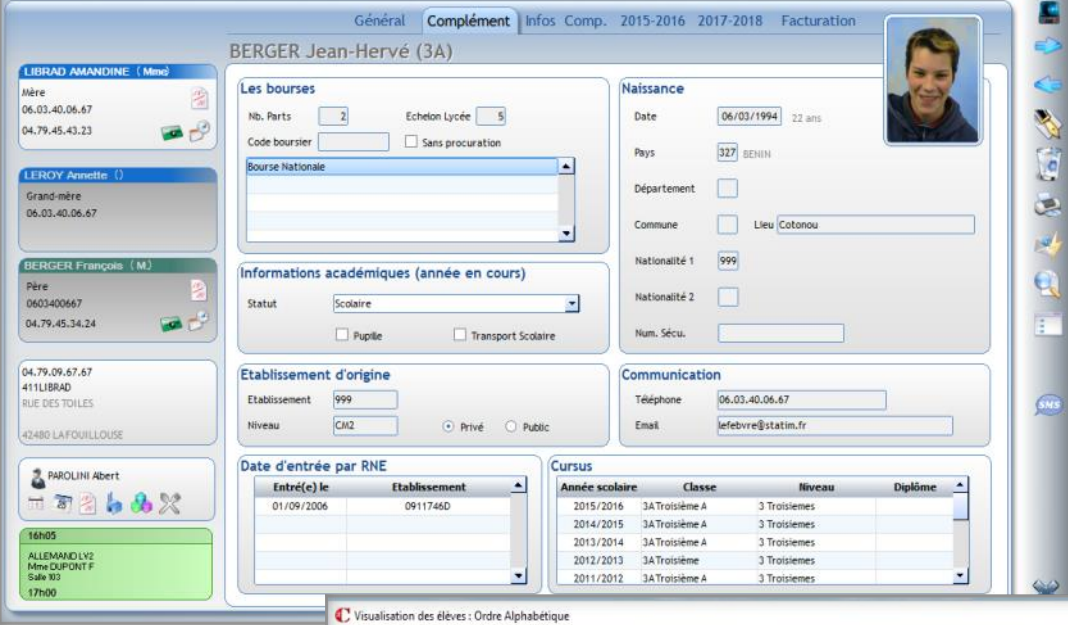

possible d'éditer les certificats, les courriers divers, version papier ou PDF avec envoi numérique. La vignette verte localise immédiatement l'élève en cas de besoin et le professeur principal est signalé. Les icônes donnent accès immédiatement à l'emploi du temps, au récapitulatif vie scolaire, aux passages et aux notes. Les établissements utilisant la gestion des entreprises visualisent les stages des élèves et

77

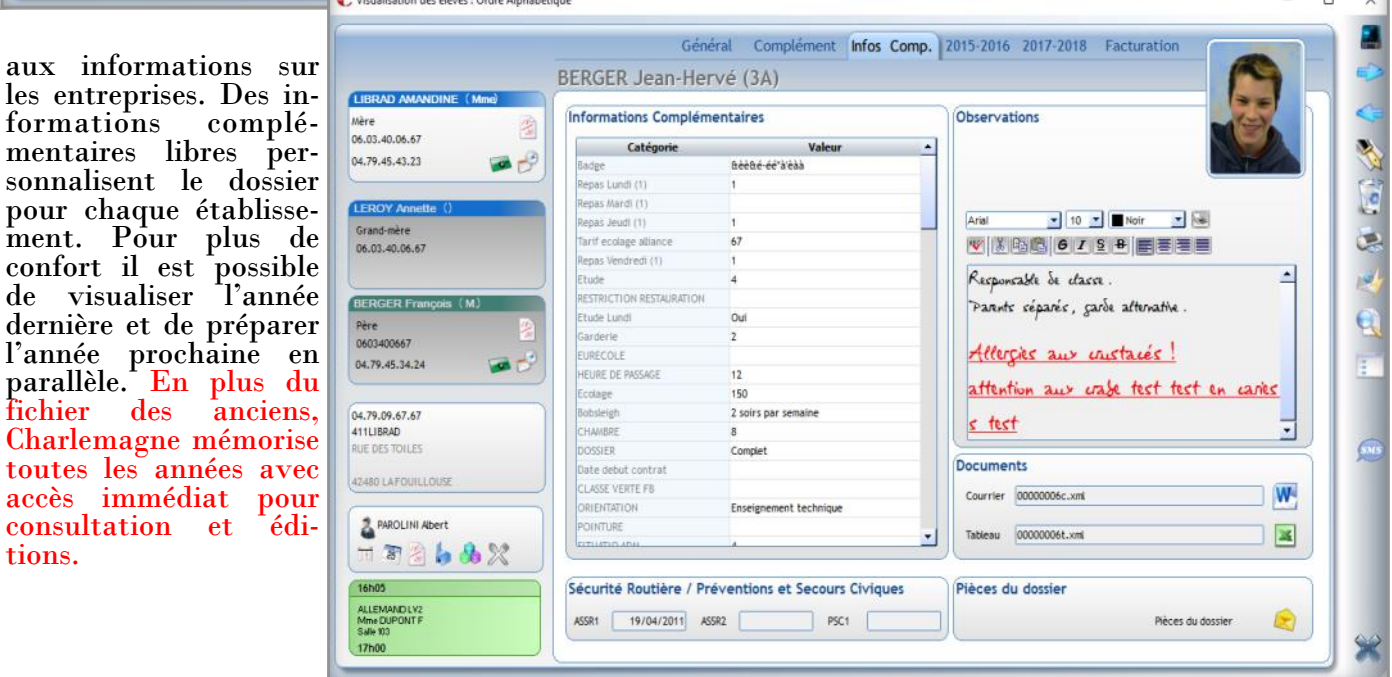

### La version moderne de l'intuition

Répartissez les factures à volonté entre les responsables, soit en montant soit en pourcentage soit en combinant les deux.

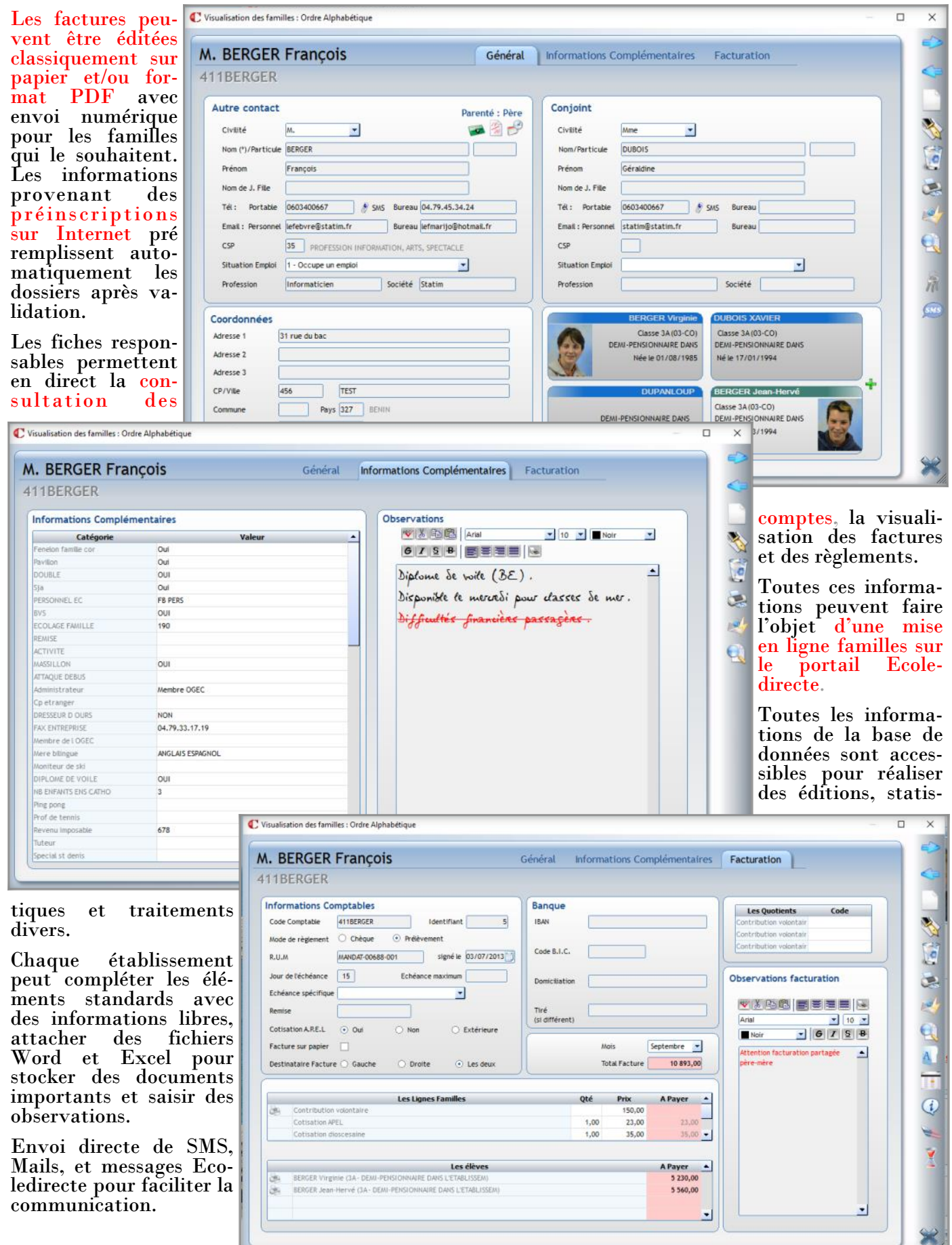

### EcoleDirecte : la version conviviale de l'ENT

L'espace collaboratif Ecoledirecte met à la disposition de votre établissement les moyens d'établir une relation pédagogique intégrant les nouvelles techniques de communication et la gestion des ressources en ligne. La convivialité de l'interface utilisateur permet d'obtenir l'adhésion des élèves et des enseignants et le côté "privé" d'Ecoledirecte garantit contre les dérapages.

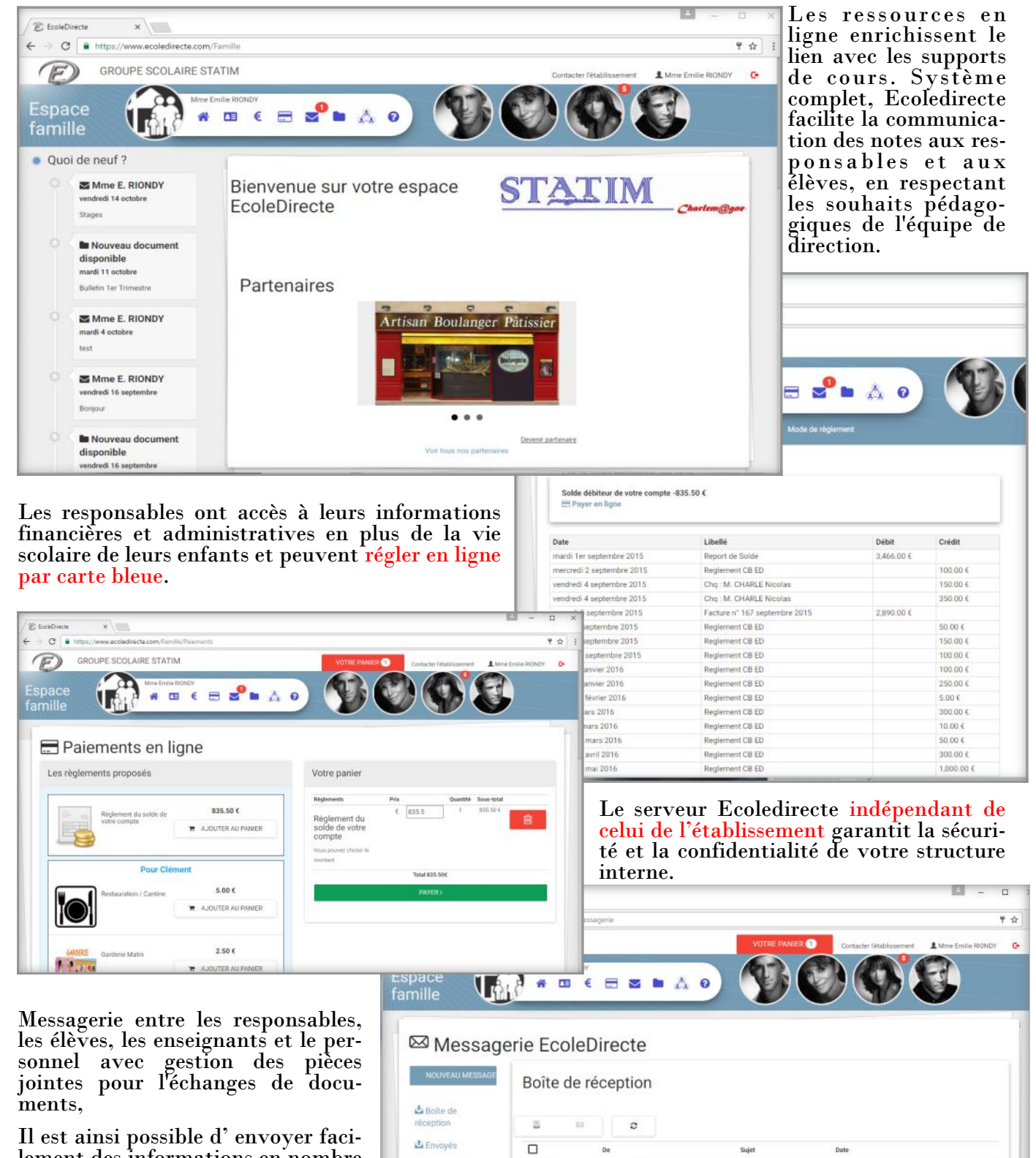

lement des informations en nombre en évitant les problèmes de mails et les spams.

Paramétrage par chaque établissement des utilisateurs en fonction de son projet pédagogique.

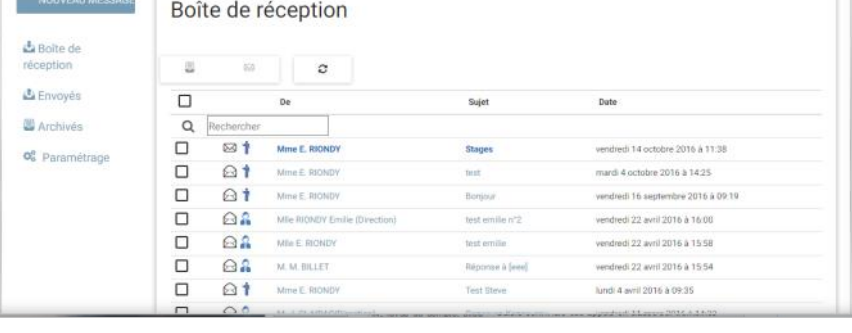

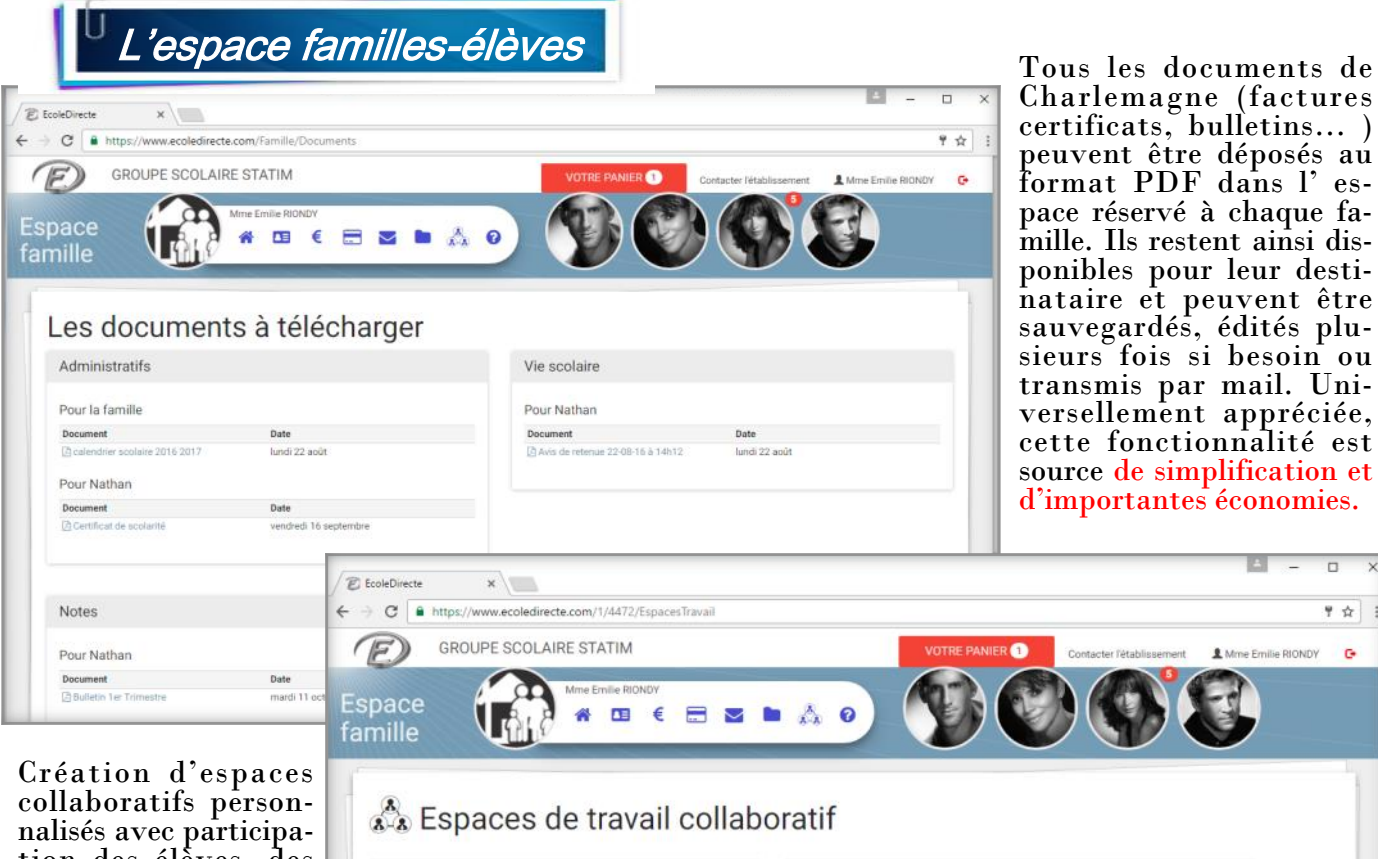

tion des élèves, des enseignants, des personnels et des familles.

L'ENT devient ainsi un lieu d'échange des savoirs, accessible et apprécié par tous les intervenants de l'établissement.

### Mes espaces de travail Autres espaces **Chorale**<br>Organisation de l'atelier "chorale" A.S. - Association sportive<br>Pour les membres de l'AS du collèg Enseignants Ecole Primaire Espace de travail dédié aux enseignants<br>l'organisation des sorties pédagogiques nants de l'Ecole Primaire poi

Les maths en folie

se divertir avec les mathématiques

**APEL**<br>Association des Parents d'Elèves EPI 3ème : Monde écono EPI 3ème : Transition écologique et développement durable EPLN\*2 - Seme : Transition écolonique et développement durable EPI Sème : Culture et création artistique<br>EPI N°2 - Sème : Culture et création artist

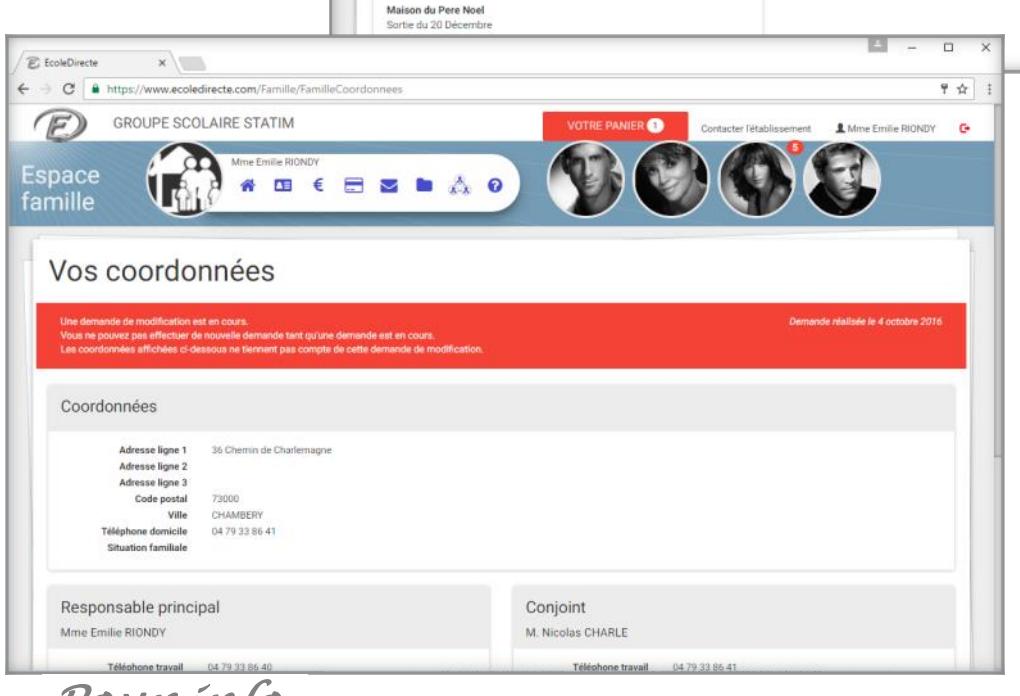

Afin d'alléger les taches des secrétariats, les parents peuvent formuler un demande de modification de leurs coordonnées, qui seront intégrées automatiquement dans la base élèvesresponsables après validation .

 $\overline{R}$ 

 $\frac{1}{2}$ 

Moins de risques d'erreurs de transmission, plus de disponibilité tout en garantissant l'intégrité du système de traitement de l'information.

*Pour info* 

5 connexions en moyenne par famille et par semaine sur le portail Ecoledirecte. Testez le portail ecoledirecte: www.ecoledirecte.fr Identifiant/Mot de passe: EDFAMILLE / 0, EDPROF / 0, EDELEVE / 0, EDPERSONNEL / 0 La souplesse et la convivialité d'Ecoledirecte permet aux responsables d'effectuer un suivi régulier de la scolarité en toute sécurité. Toutes les données souhaitées et choisies par l'établissement sont accessibles : absences, retards, notes, bulletins, plannings, cahier de texte, comptes rendus de cours, exer-

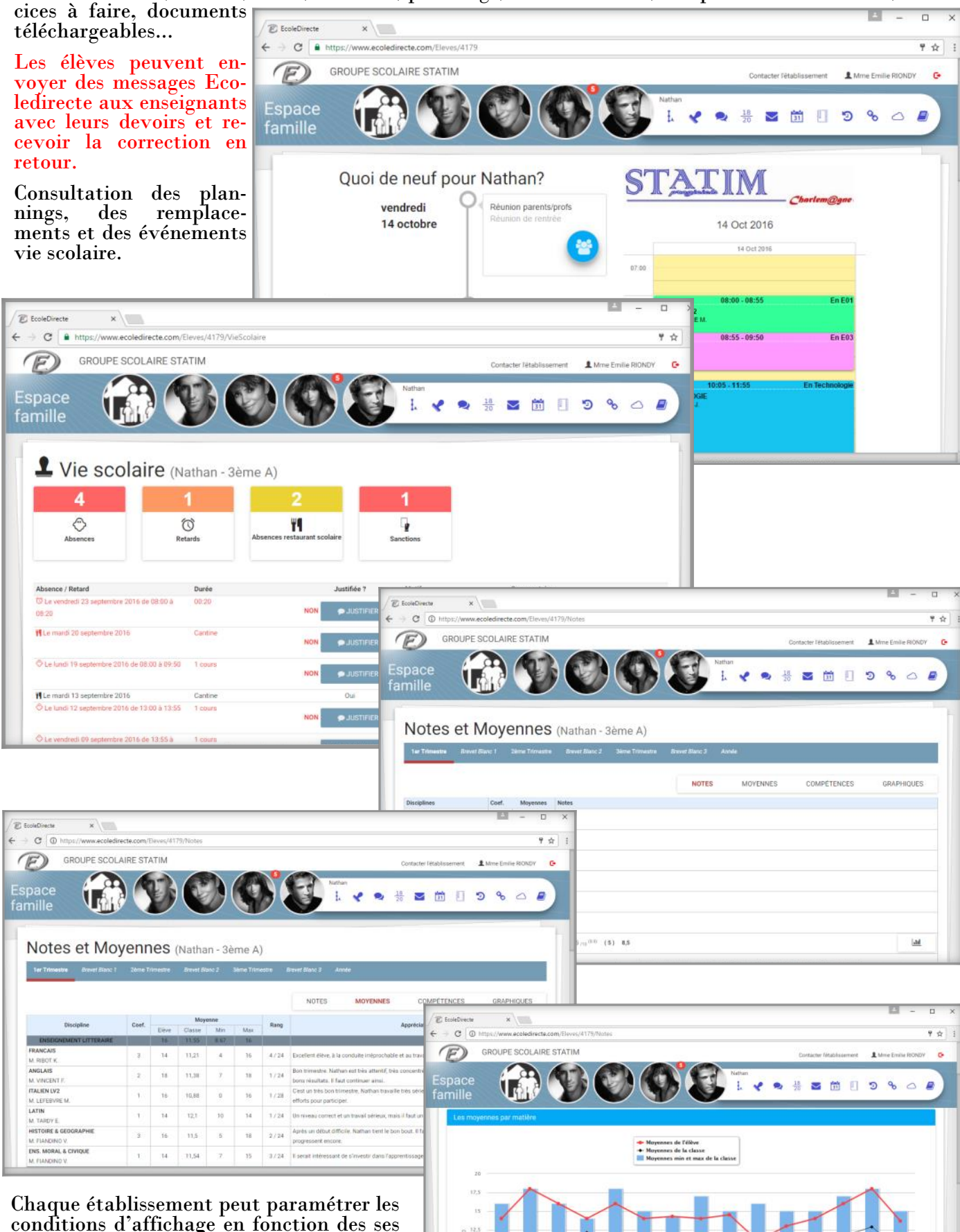

conditions d'affichage en fonction des ses besoins et les familles peuvent personnaliser le contenu et l'affichage des informations.

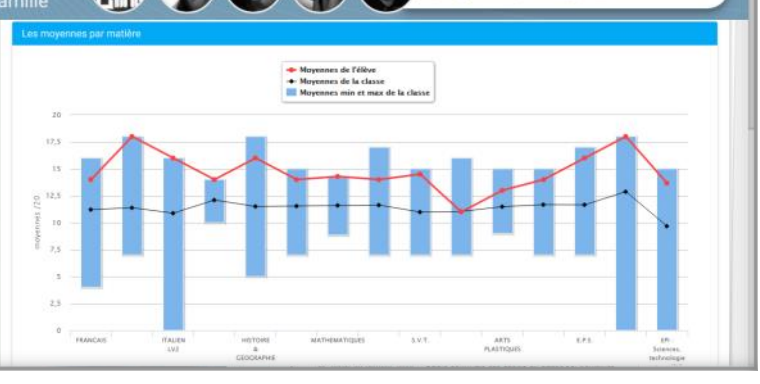

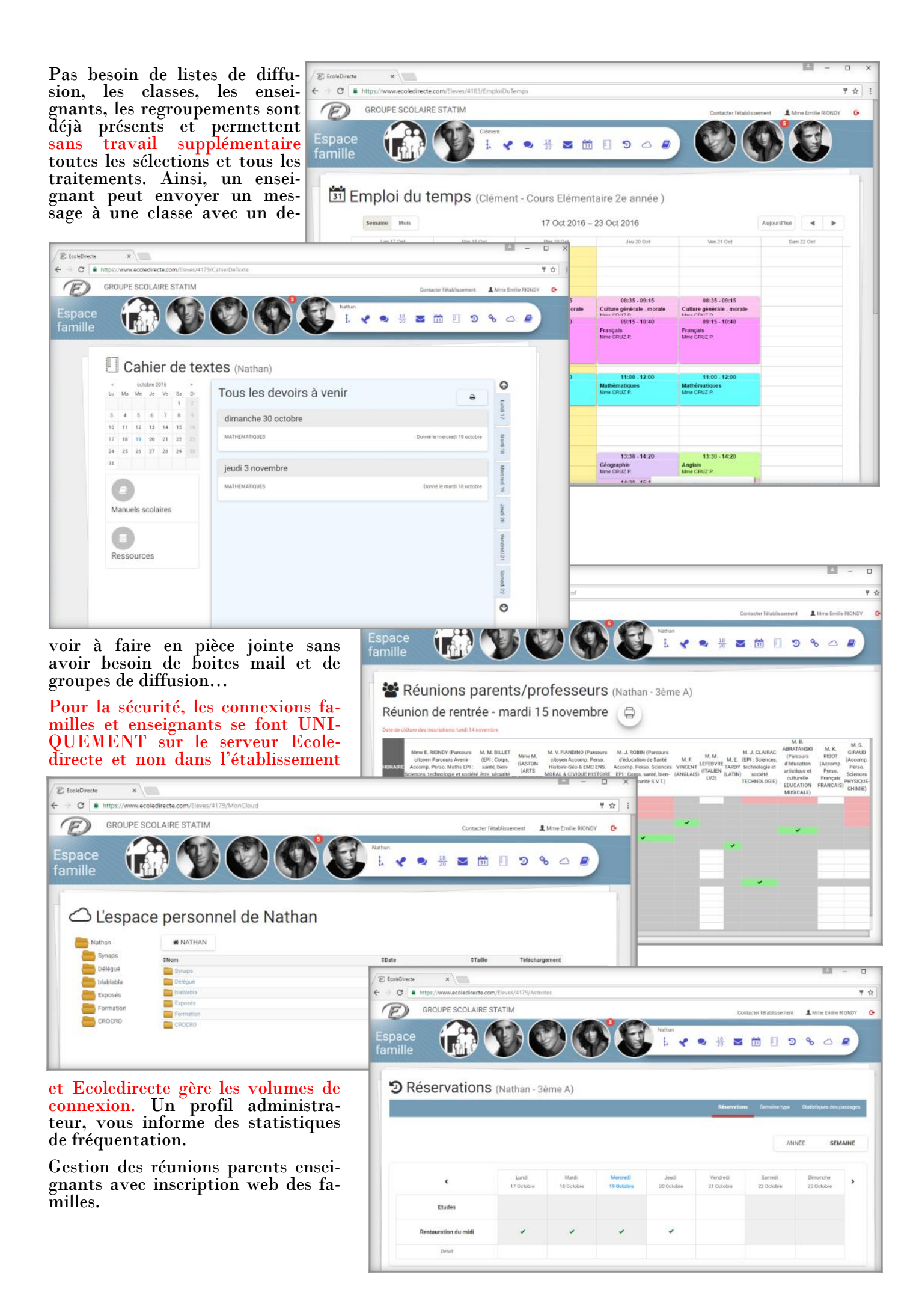

### Enseignants : full web !

Une saisie des notes en mode multi-devoir et des appréciations avec correcteur et catalogue pour le plaisir.

Quelques secondes suffisent pour saisir les appels en classe sur trombinoscope et se concentrer sur le cours.

Les cahiers de texte et compte rendus de cours sont facilement complétés et édités à volonté (inspections…).

La messagerie avec pièces jointes connecte si besoin la vie scolaire avec les responsables et permet l'échange de devoirs, de corrections avec les élèves , la visualisation des plannings et la gestion des remplacements.

1500

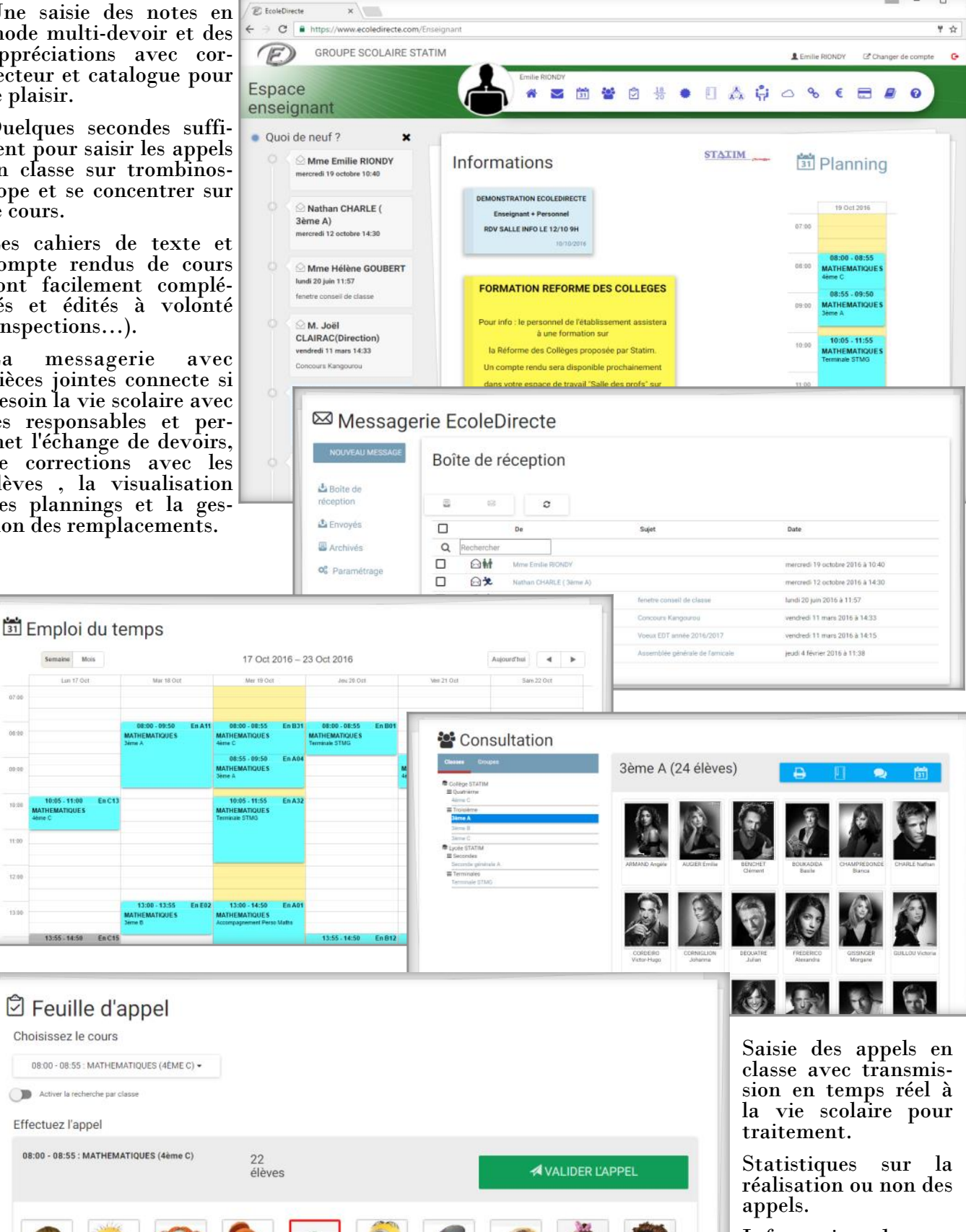

 $\overline{\text{C}}$ 

 $0<sup>o</sup>$ 

Information des enseignants sur les dispenses et les élèves déjà prévus absents.

 $\overline{a}$ 

Prise en compte des remplacements.

Convivialité maximum pour la saisie des notes multidevoirs, identique en local et sur Internet et qui ne nécessite aucune installation. Tout en visualisant la vie scolaire des élèves, l'enseignant peut créer ses devoirs, entrer les notes, les appréciations (avec correcteur et bibliothèque). Les périodes et matières par classe sont entièrement paramétrables de même que les examens blancs et coeffi-

### $\frac{18}{20}$  Carnet de notes conseil de classe le 1er décembre 2016 à 18:00

3FMF A = TRIMESTRE 1 = MATHEMATIQUES =

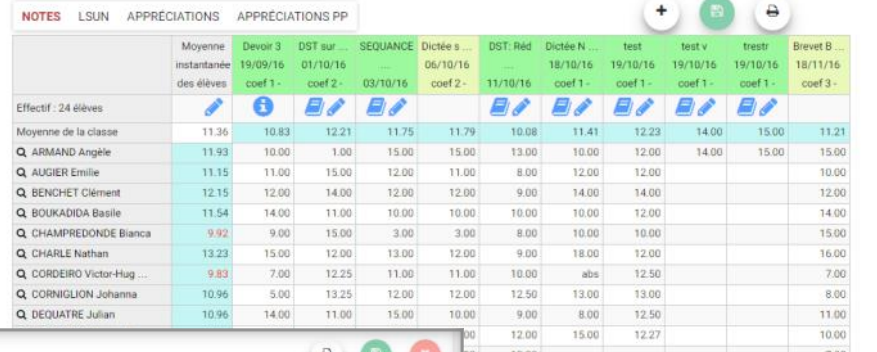

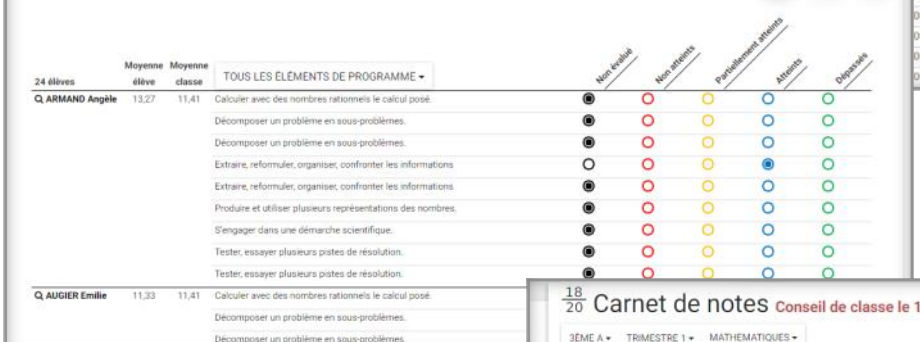

cients des spécialités. Les périodes de saisies peuvent être ouvertes complètement ou uniquement pour les appréciations. Le responsable peut suivre l'avance-

 $11.00$ 

12.00 14.00

15.00

8.00

ment de la saisie des notes et agir en cas de retard par rapport aux dates prévues de conseil. Un vidéo projecteur et la fonction conseil de classe vous offrent un confort de réunion inégalé : défilement des élèves avec visualisation multi périodes des notes, de la vie scolaire, des compé-

Angèle ARMAND Appréciation protesseur principal (69 / 400)

**Felicitations** Ter Trimestre Blevet Blasc 1 2kme Tri

**DISCIPIDES**<br>**FRANCAIS** M. RIBOT K.<br>**ANGLAIS** M. VINCENT F.<br>**GREG MANUAL VINCENT F.<br><b>GREG M. MULTON A.**<br>**GREG MANUAL COVIDER** M. TRANCING V.<br>**DAS MORAL COVIDER** M. TRANCING M.<br>**MATHEMATIQUES** MINH RONDY E.

MATHEMATIQUES Mme RIONOY E

MATHEMATIQUES Mme RICHOY E<br>PHYSIQUE-CHIMIE M. GRAUD S.<br>SXT. M. ROBIN J.<br>TECHNOLOGIE M. CLARAC J.<br>ARTS PLASTIQUES Mme GASTON EDUCATION MUSICALE M. ABRATA

ERS. M.BILLETM

 $rac{1}{2}$ 

3EME A . TRIMESTRE 1 .

NOTES LSUN API<br>ARMAND Angéle +<br>AUGER Emile<br>BEACHET Clément<br>DOUKAPIDA Basile<br>CHARLE Nation<br>CORREIRO Victor-Hugo<br>CORREIRO Victor-Hugo<br>CORREIRO Victor-Hugo<br>DEGUATRE Julian<br>DEGUATRE Julian<br>PIEDERICO Alexandre

SSINGER Morgan

SULLOU Vic

JENN JUNI<br>LAUVERJAT Mel

NOTES LSUN APPRÉCIATIONS APPRÉCIATIONS PP

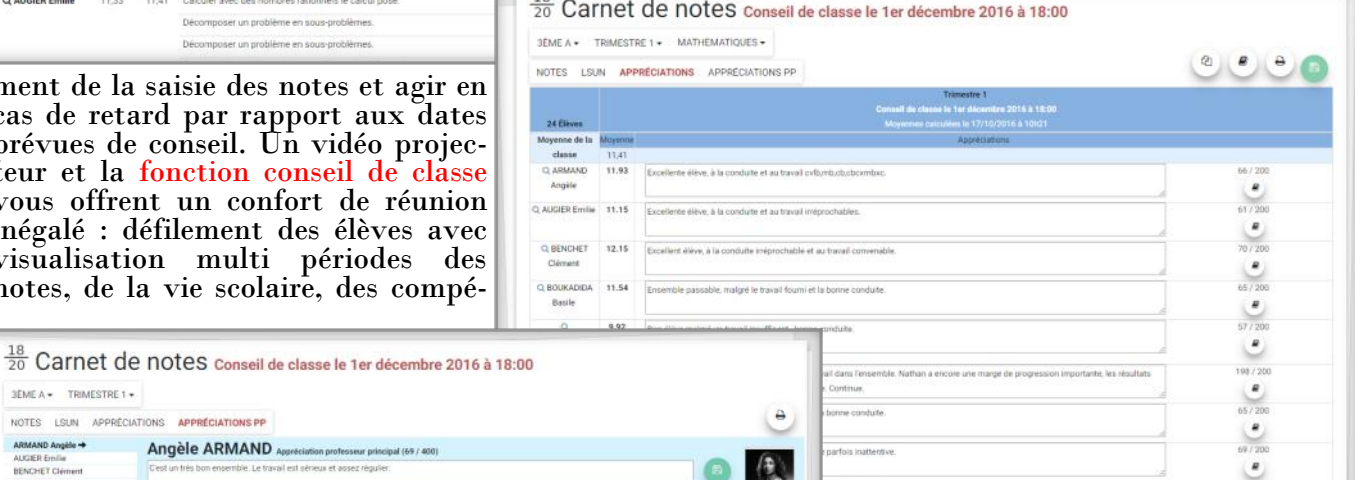

PA

Lht

tre Brevet Blanc 3 Année

 $\begin{array}{ccccccccc}\n10 & 1^{(2)} & 15 & 13^{(3)} & 10 & 12 & 14 & 15\n\end{array}$ 

 $\begin{array}{c|cc} \hline 11 & & & 11 \\ \hline 14 & & & 14 \end{array}$ 

1327

NOTES MOVENNES COMPÉTENCES GRAPHIQUES

 $700$ 

11.00

14.00

 $1200$ 

6.00

 $1200$ 

10.00

11.00

14.00

 $9.00$ 

tences et des graphiques. Les appréciations sont modifiables en cours de conseil si besoin. Le chef d'établissement et le professeur principal peuvent saisir leur appréciation, indiquer l'avis du conseil et valider le bulletin. Tous les récapitulatifs de notes et de moyennes sont proposés dans Excel.

La mise en ligne des notes saisies par les enseignants peut être décalée pour des impératifs pédagogiques évidents. Pour avoir des documents enfin à votre image, les bulletins et relevés sont entièrement paramétrables sous Excel de même que les récapitulatifs. Ils intègrent donc la charte graphique de votre établissement et peuvent être édités recto-verso et en PDF pour envoi aux responsables. Charlemagne édite tous les récapitulatifs et les socles de compétences.

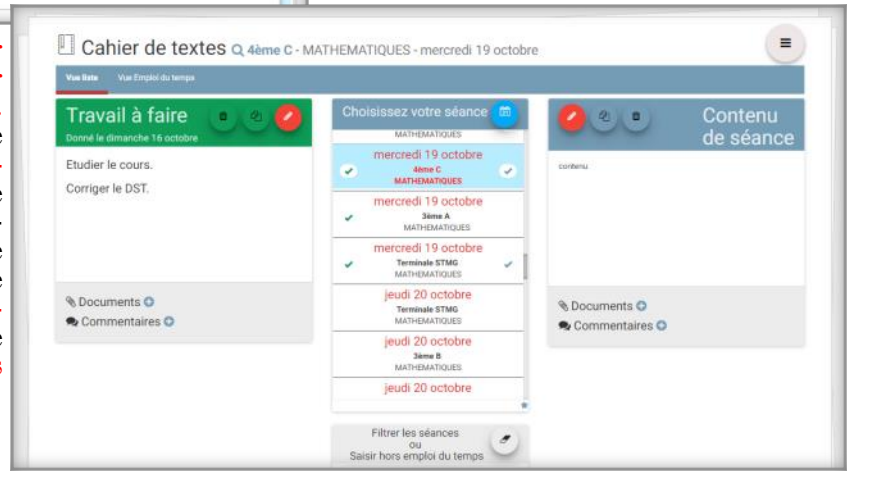

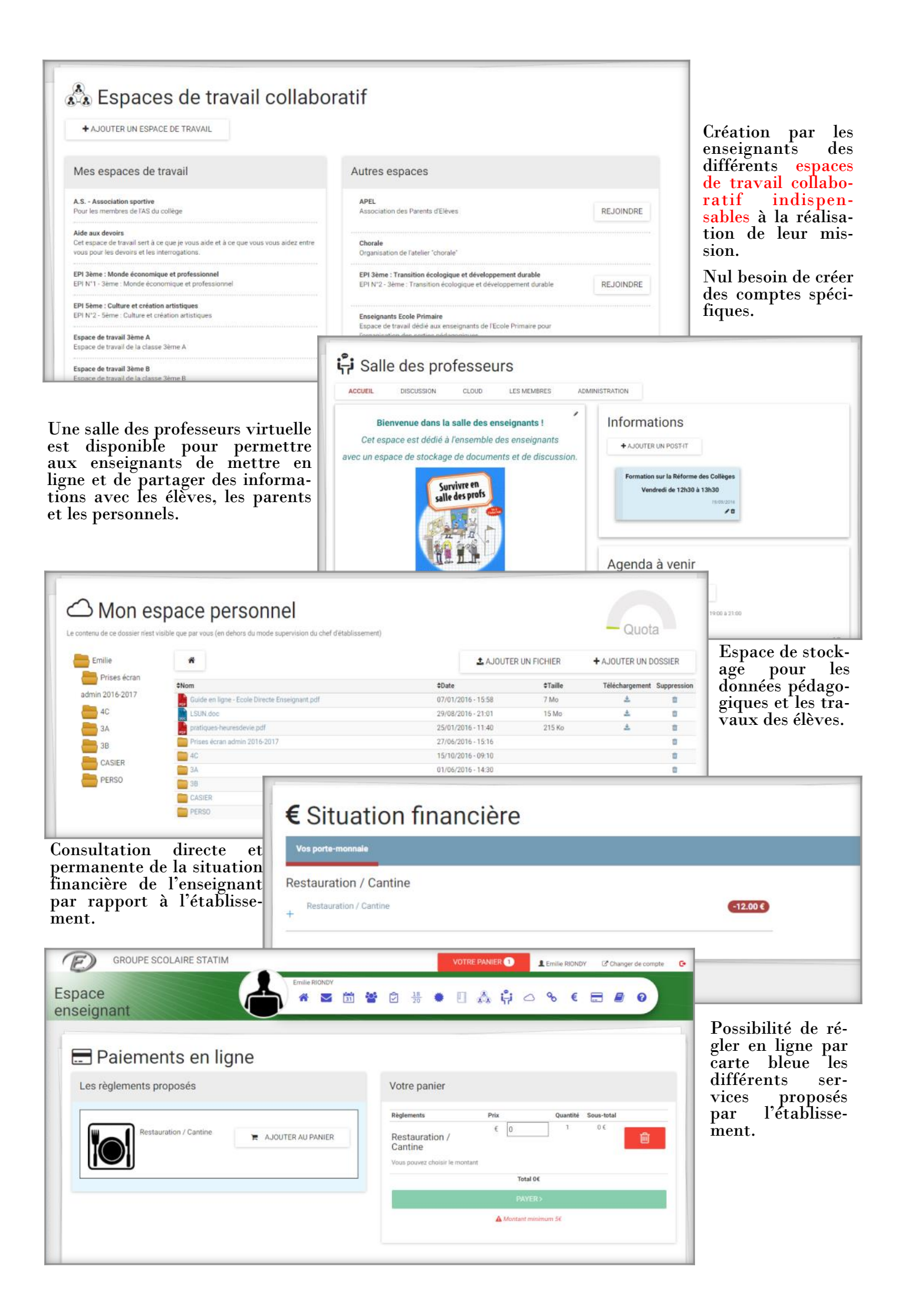

# Rentrée 2017: LSU et compétences

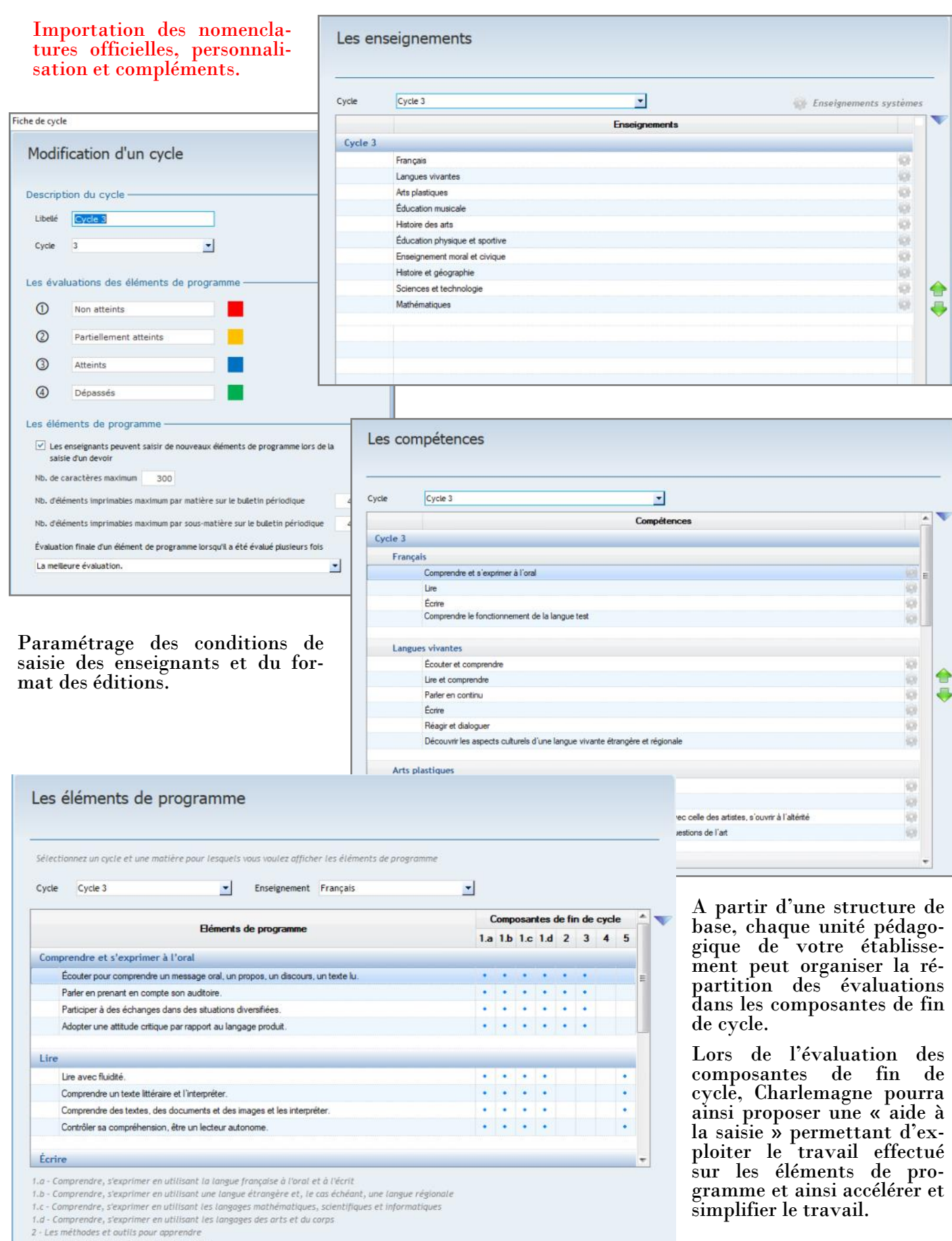

3 - La formation de la personne et du citoyen<br>4 - Les systèmes naturels et les systèmes techniques<br>5 - Les représentations du monde et l'activité humaine

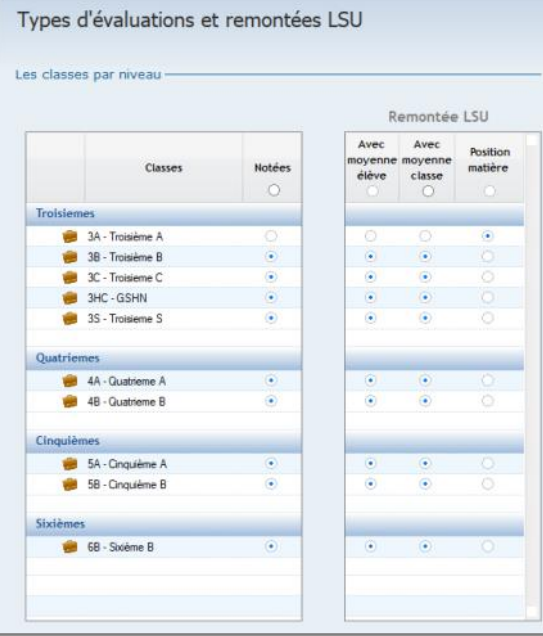

La remontée des informations est personnalisable en fonction des classe (notées ou non, remontées moyennes ou évaluations vers le LSU).

Cycles Cycle 3

La classe -Code

 $\vert$ <sub>2</sub>

 $|3|$ 

 $\vert$ <sub>5</sub>

La classe -Code an

Les parcours -

Code

PAR\_ART

PAR\_AVN PAR CIT

 $\overline{A}$ 

3A

Profs Princ LEFEBVRE Marc, PAROLINI Albert Les composantes et leurs matières -

Les méthodes et outils pour apprendre

La formation de la personne et du citoyen

Les systèmes naturels et les systèmes techniques

Les représentations du monde et l'activité humaine

Si aucune matière n'est associée, c'est le P.P. qui fera l'évaluation.

1.d Comprendre, s'exprimer en utilisant les langages des arts et du corps

#### Les classes de Charlemagne peuvent être paramétrées en multi cycles.

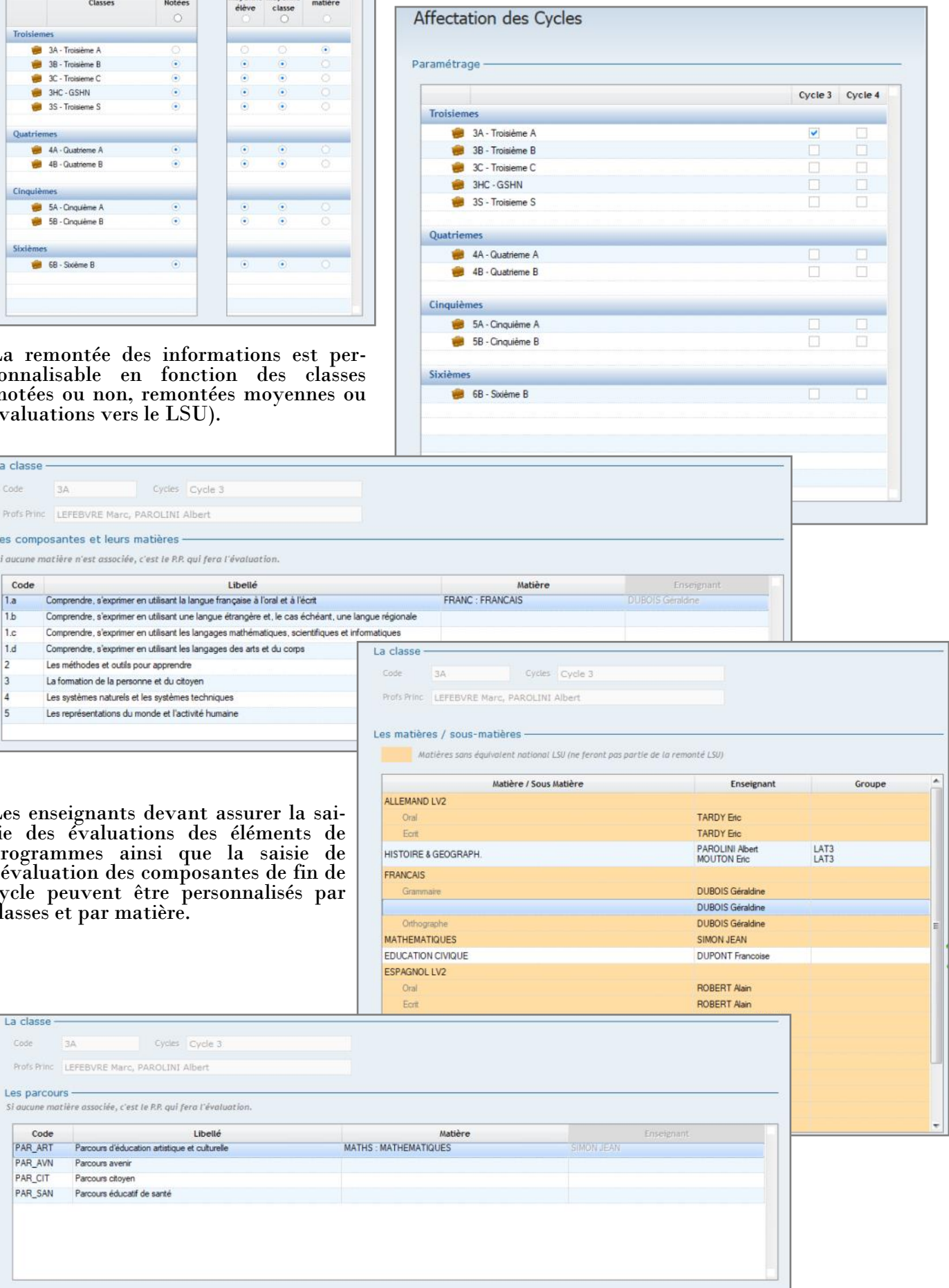

Les enseignants devant assurer la saisie des évaluations des éléments de programmes ainsi que la saisie de l'évaluation des composantes de fin de cycle peuvent être personnalisés par classes et par matière.

Cycles Cycle 3

Libellé

Profs Princ LEFEBVRE Marc, PAROLINI Albert

Parcours avenir

Parcours citoyen PAR\_SAN Parcours éducatif de santé

Si aucune matière associée, c'est le P.P. qui fera l'évaluation.

Parcours d'éducation artistique et culturelle

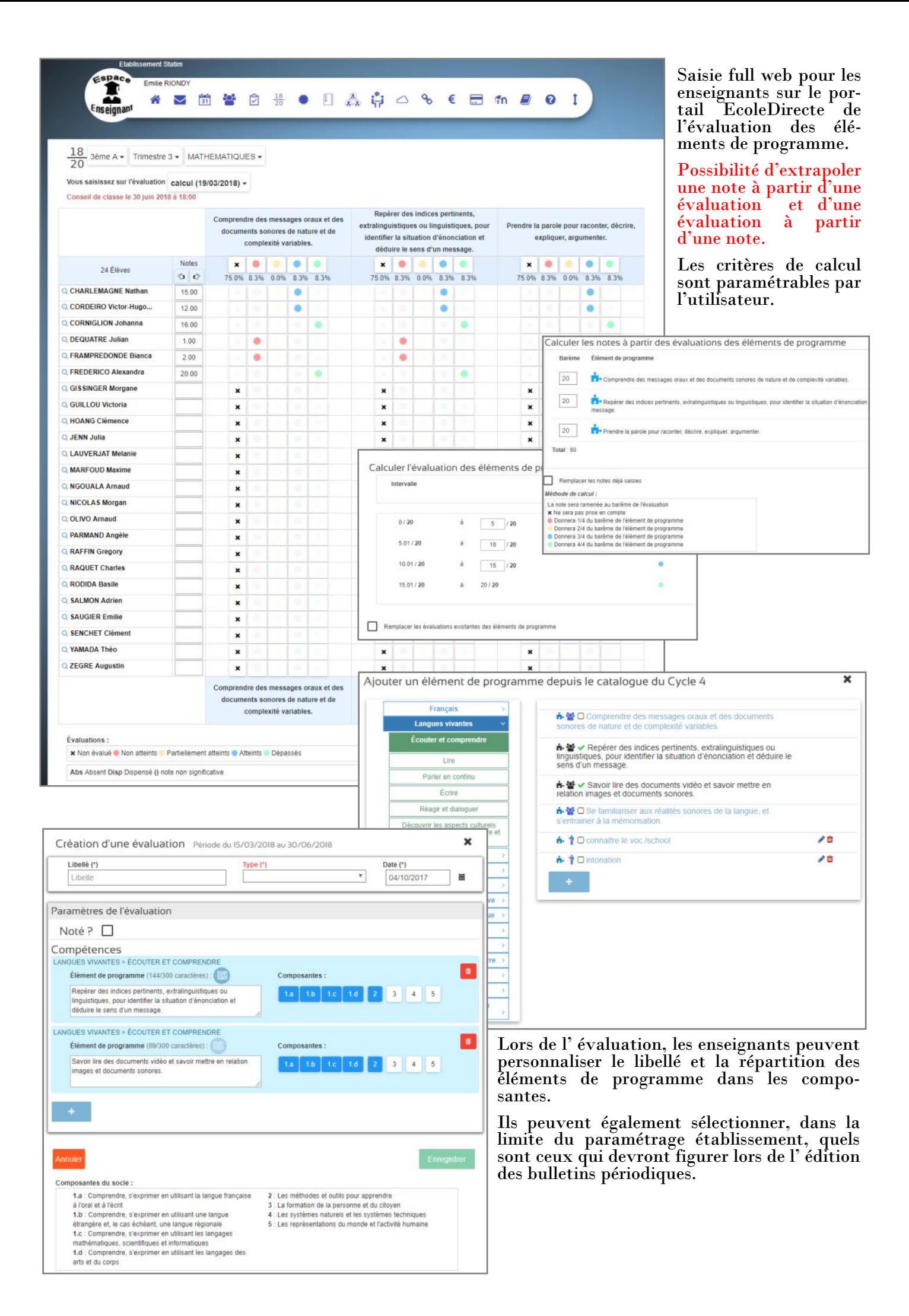

L Emilie RION 简替自禁  $\Box \wedge \hat{G} \circ \Diamond \in \Xi \wedge \bullet \bullet \bot$  $\ddot{\phantom{a}}$  $\frac{18}{20}$  3ème A = Année = Notes Compétences Appréciations App ▼ Evaluation des composantes du socle (fin de Cycle 4) **Constantiner**<br>Tesachver Faide à<br>la saisie Toutes les composantes -**E.F.** Comprendre, s'exprimer en utilisant la langue française à l'oral et à l'ècrit Q. 1.0 Comprendre, s'exprimer en utilisant une langue étrangère et, le cas échéant, une langue régionale Q  $\frac{1}{26}$ EX<sup>4</sup> Comprendre, s'exprimer en utilisant les langages mathématiques, scientifiques et informatiques Q.  $\boxed{0\%}$  $\begin{tabular}{|c|c|c|c|c|} \hline \hline \rule{0pt}{2.5ex} $m$ & two & $100$ \\ \hline \rule{0pt}{2.5ex} $m$ & two & $100$ \\ \hline \end{tabular}$ 46% [17] Comprendre, s'exprimer en utilisant les langages des arts et du corps Q. 50 2 | Les méthodes et outlis nour annonche O  $44\%$ **E.** La formation de la personne et du citoyen Q. Les systèmes naturels et les systèmes techniques Q 12 Las raprésentations du monde et l'activité humaine O Q CORDEIRO 1 d' Comprendre, s'exprimer en utilisant la langue française à l'oral et à l'écrit Q 1.0 Comprendre, s'exprimer en utilisant une langue étrangère et, le cas échéant, une langue région Time Comprendre, s'exprimer en utilisant les langages mathématiques, scientifiques et informatiques **En Comprendre** s'exprimer en utilitant les langages des arts et du corps Q

Saisie des évaluations de fin de cycle par les enseignants sur le portail EcoleDirecte.

Si besoin, Charlemagne propose une aide à la saisie qui intègre tous les évaluations d'éléments de programme réalisées antérieurement.

Le travail réalisé est ainsi avantageusement exploité pour optimiser l'évaluation finale des composantes de fin de cycle.

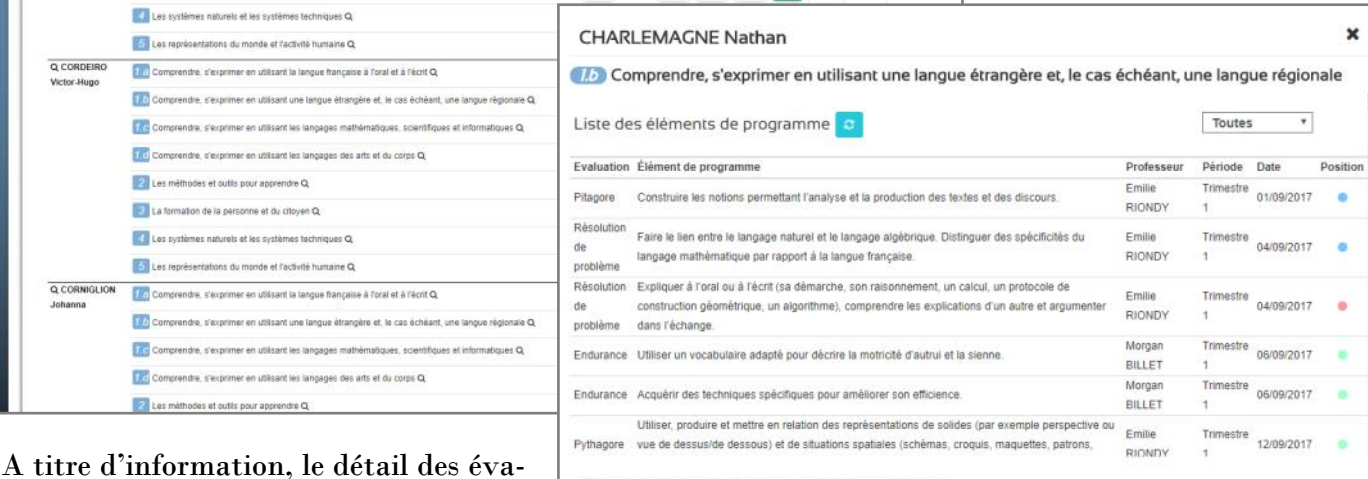

meure en voix son ascours par la prononciation, i muxision et la gesidene asequares.<br>Mobiliser à bon escient ses connaissances lexicales, culturelles, grammaticales pour p

Mobiliser à bon escient ses connaissances lexicales, culturelles, grammaticales pour produire un texte oral sur<br>des sujets variés.

30/10/2017

30/10/2013

Non atteints: 6.1 %

Répartition des évaluations de la composante

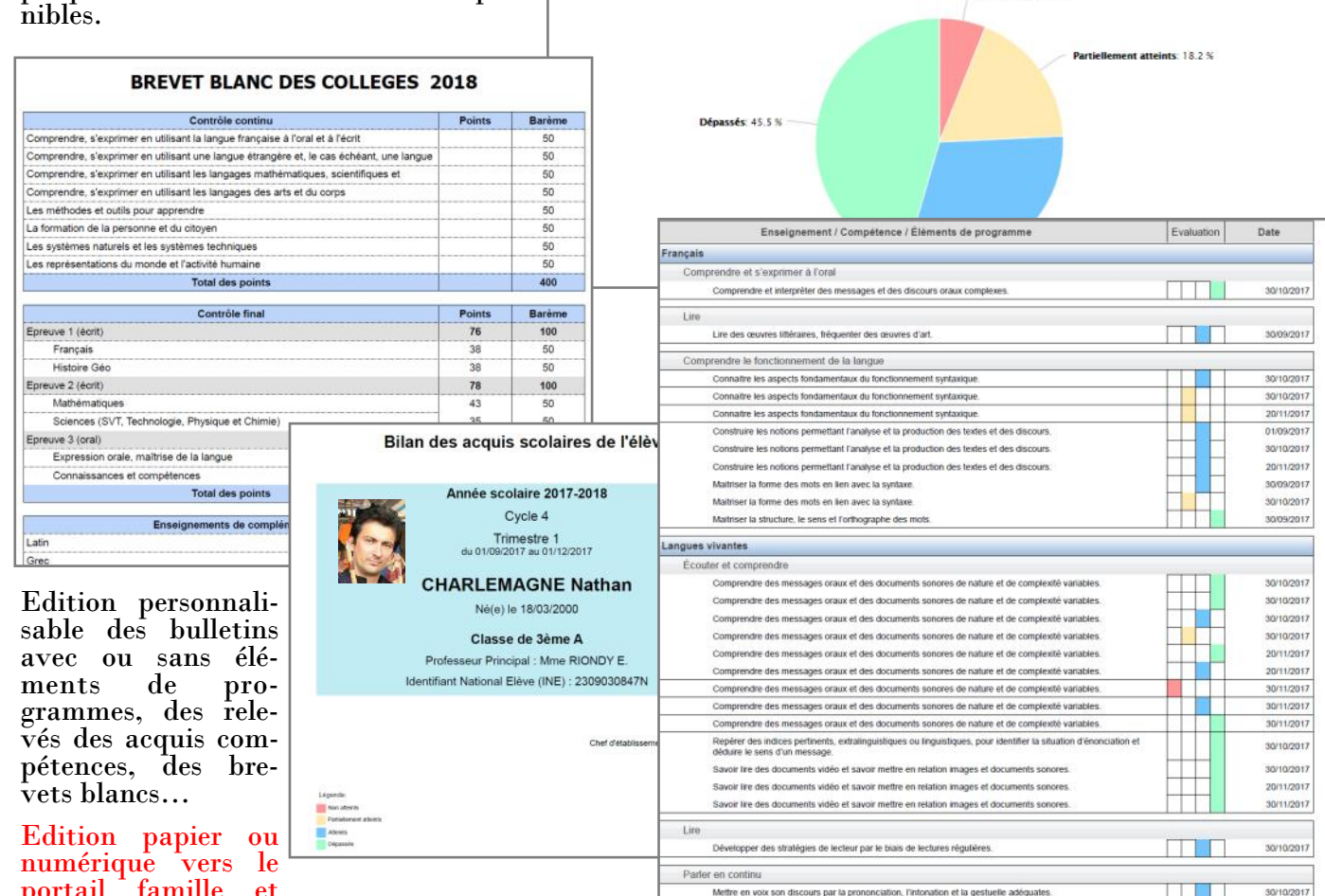

portail famille et élèves

luations ainsi qu'une synthèse graphique sont immédiatement dispo-

[17] Comprendre, s'exprimer en utilisant une langue étrangère et, le cas échéant, une langue règion 1.4 Comprendre, s'exprimer en utilisant les langages mathématiques, scientifiques et informatiques [17] Comprendre, s'exprimer en utilisant les langages des arts et du corps Q

Les méthodes et outlis pour apprendre Q La formation de la personne et du citoyen Q Les systèmes naturels et les systèmes techniques Q Ed Les représentations du monde et l'activité humaine Q Q CORNIGLION [1.0] Comprendre, s'exprimer en utilisant la langue française à l'oral et à l'écrit Q.<br>Johanna

 $\left|\frac{1}{2}\right|$  Les mithodes et outils pour apprendre  $\mathbf{Q}$ 

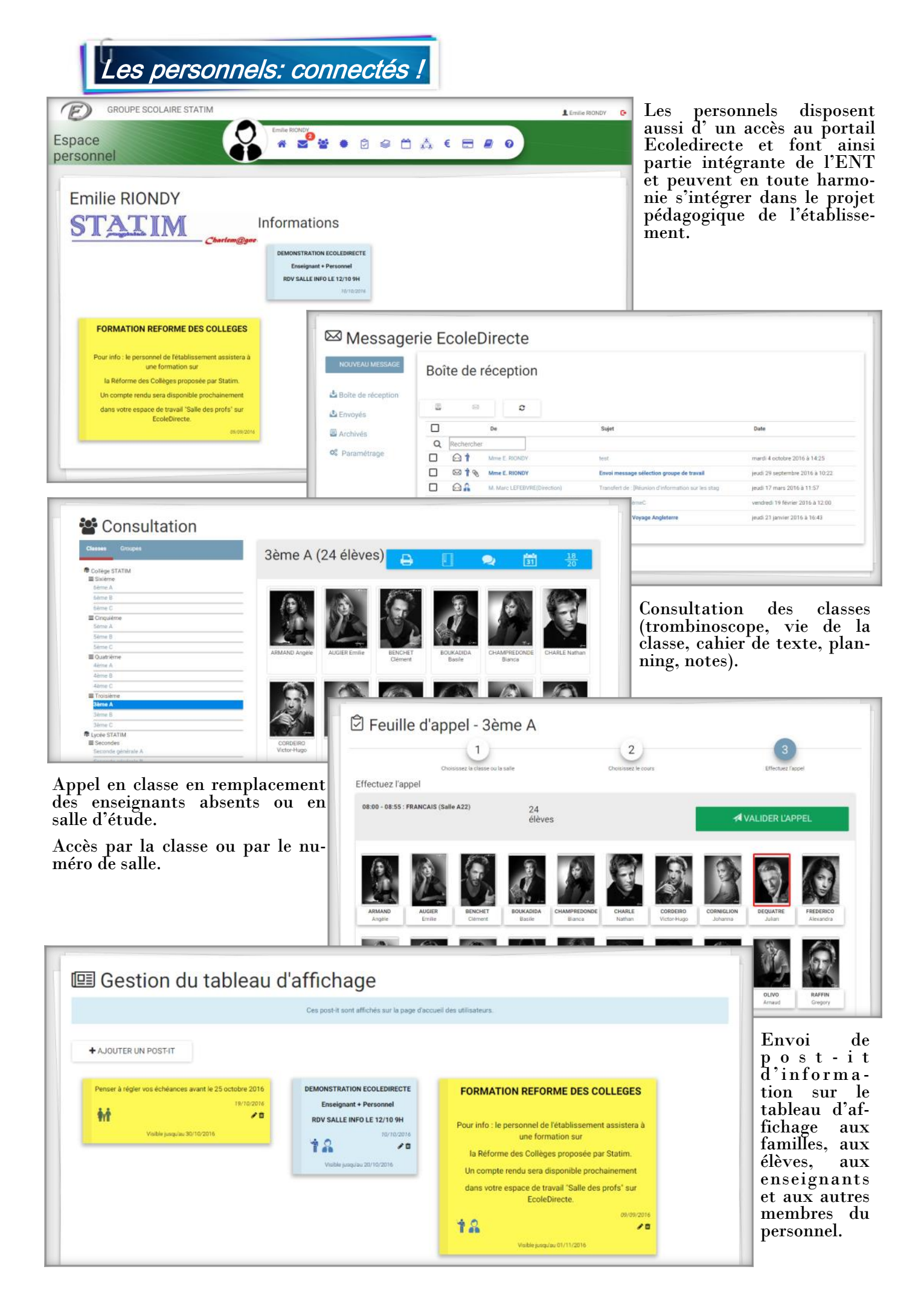

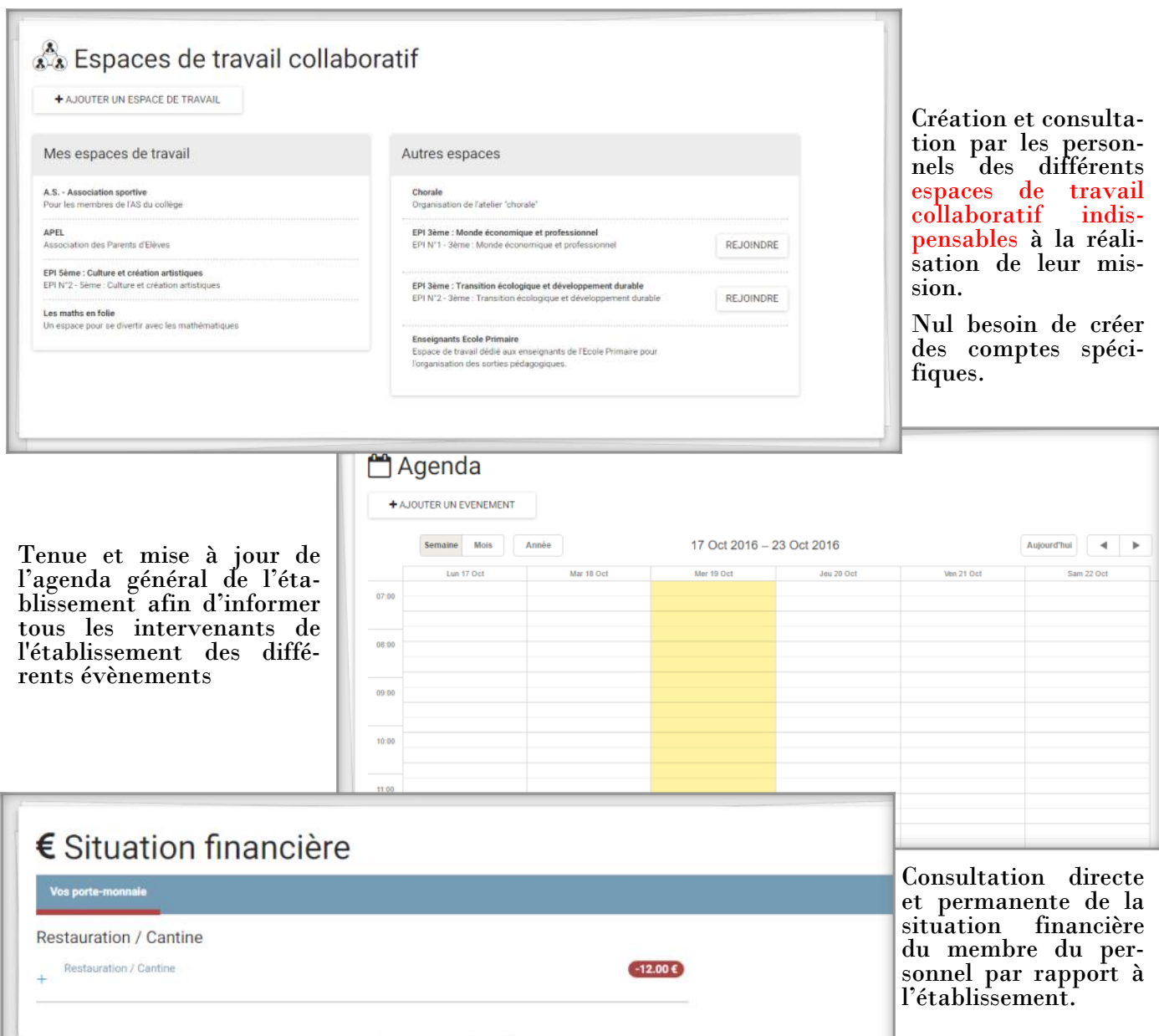

Possibilité de régler en ligne par carte bleue les différents services proposés par l'établissement.

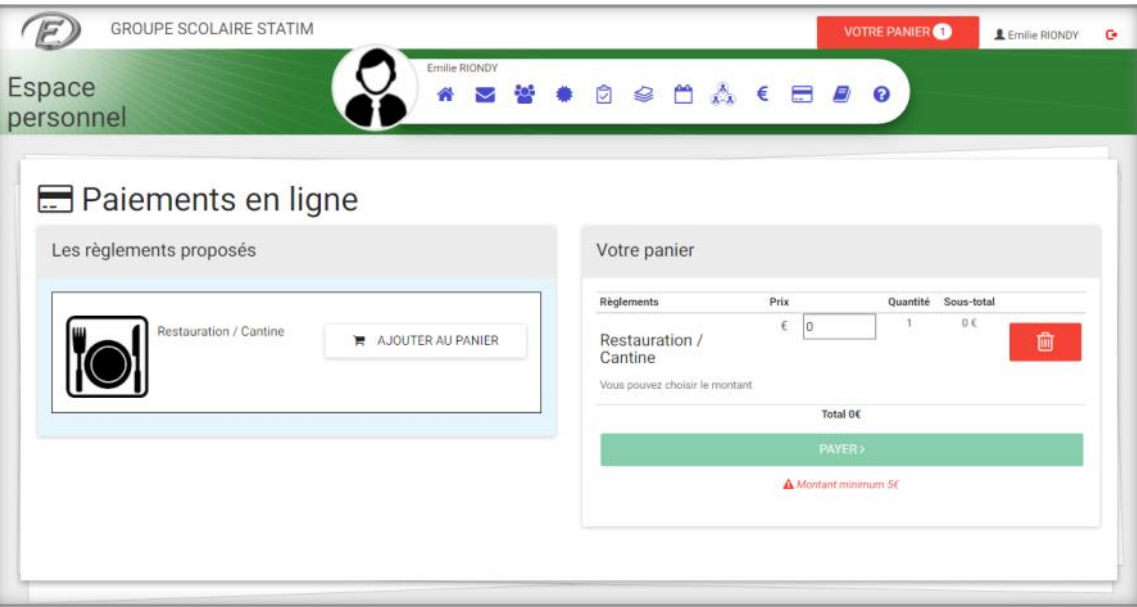

# Les applications mobiles familles-élèves

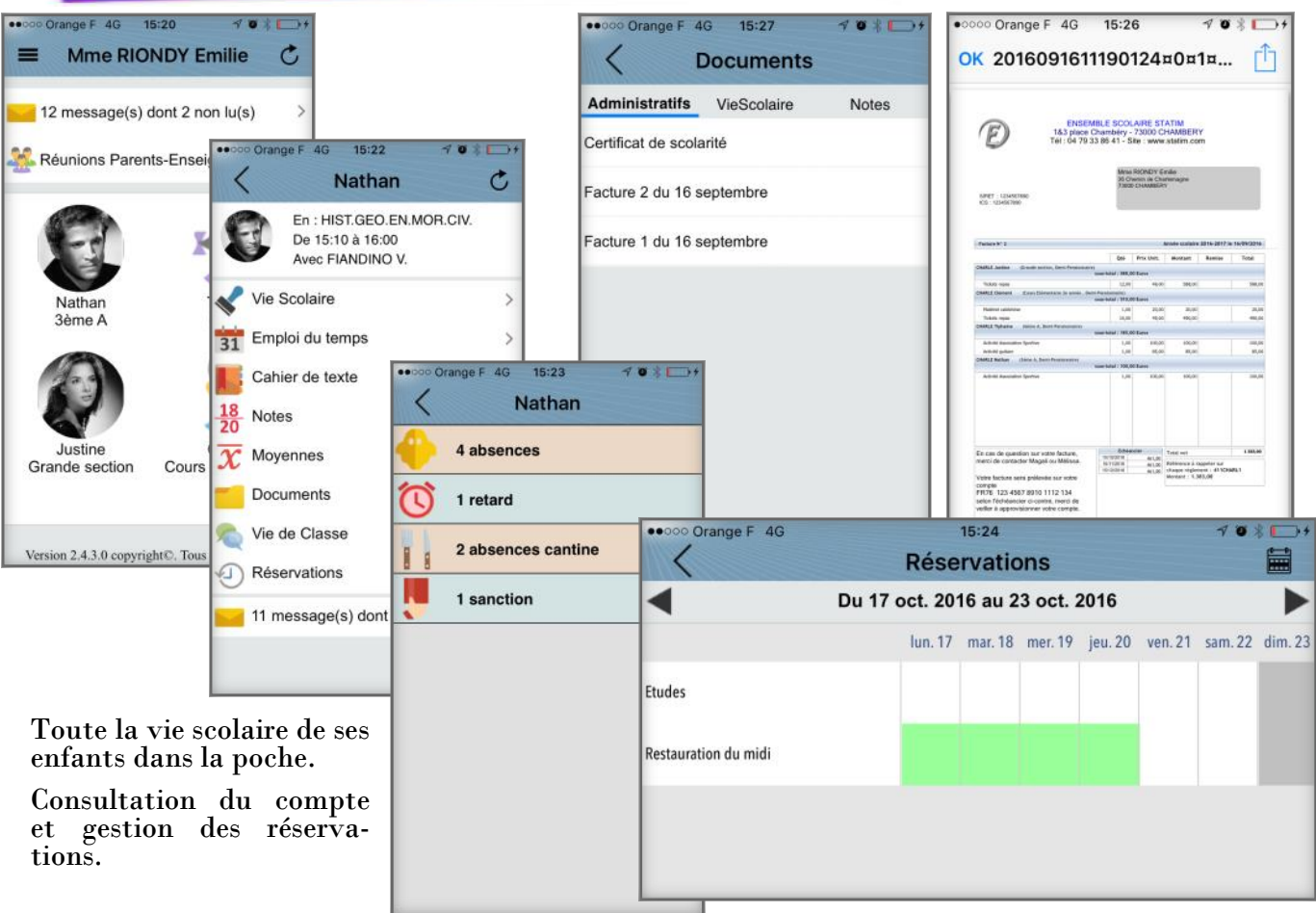

# Les applications mobiles enseignants

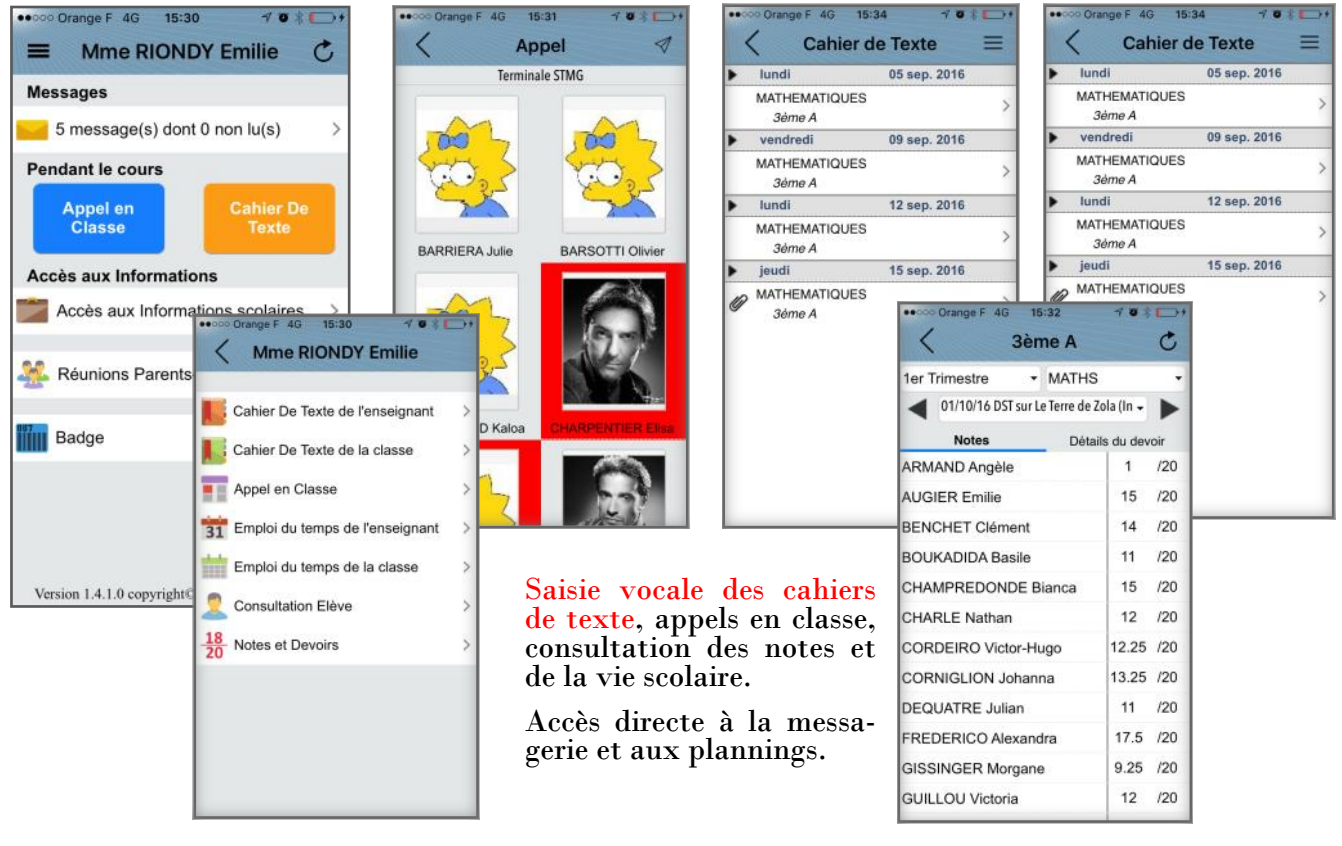

### Les conseils de classe

Le module Notes de Charlemagne permet de réaliser des conseils de classe en toute convivialité. Toutes les informations concernant les élèves sont consultables :

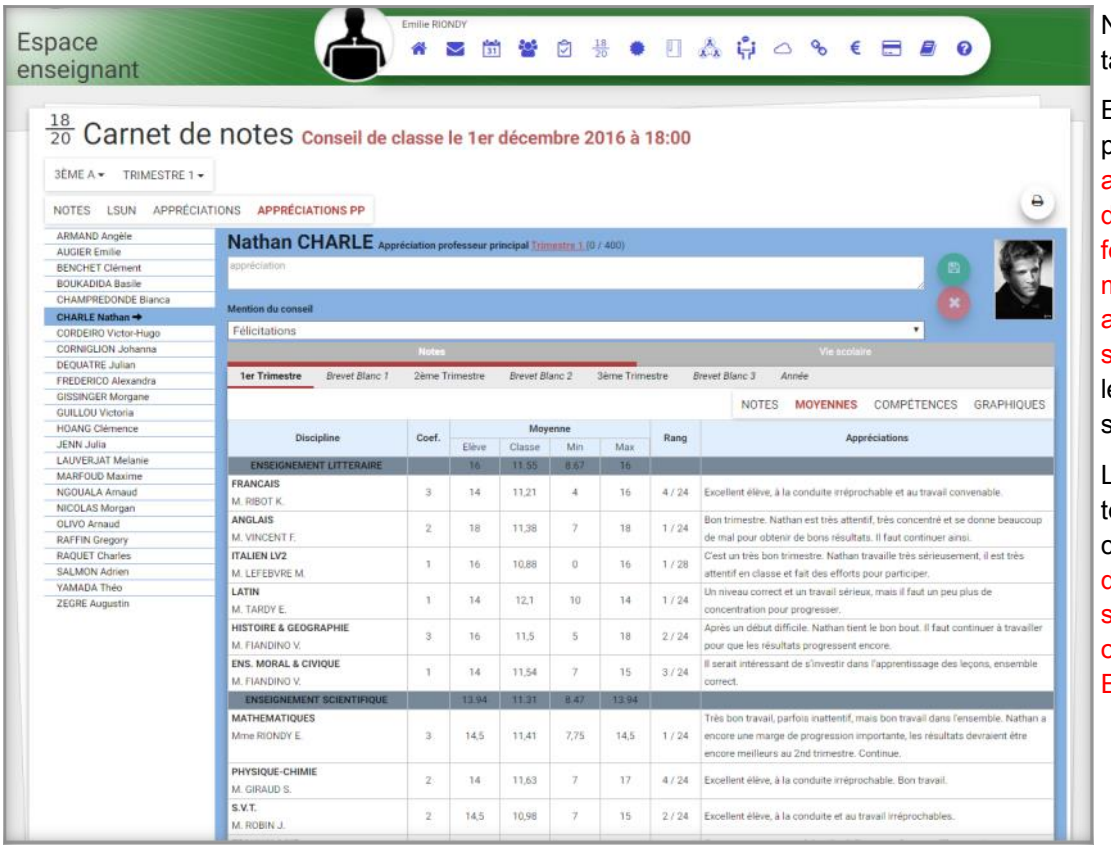

Notes, absences, reards, sanctions ...

En cas de besoin, il est possible d'ajouter les appréciations chef d'établissement et professeur principal et de modifier « en live » les appréciations des enseignants et de préciser les décisions du conseil.

Les socles de compéences sont également consultables. Dès la fin du conseil, les bulletins sont prêts pour l'édition ou l' envoi sur le portail Ecoledirecte.

# U Les plannings

Charlemagne intègre les informations des logiciels d'élaboration d'emploi du temps  $(Edt, 1, 2 \text{ temps}, \ldots)$  et permet ainsi de gérer le planning réel de l'éta-<br>blissement. Changeblissement. ments, absences enseignants, stages, voyages, dispenses... sont précisés et sont disponibles pour tous sur le portail. La saisie des absences et des appels en classe profite également d'un planning administratif à jour de même que les récapitulatifs<sup>1</sup> des heures réalisées.

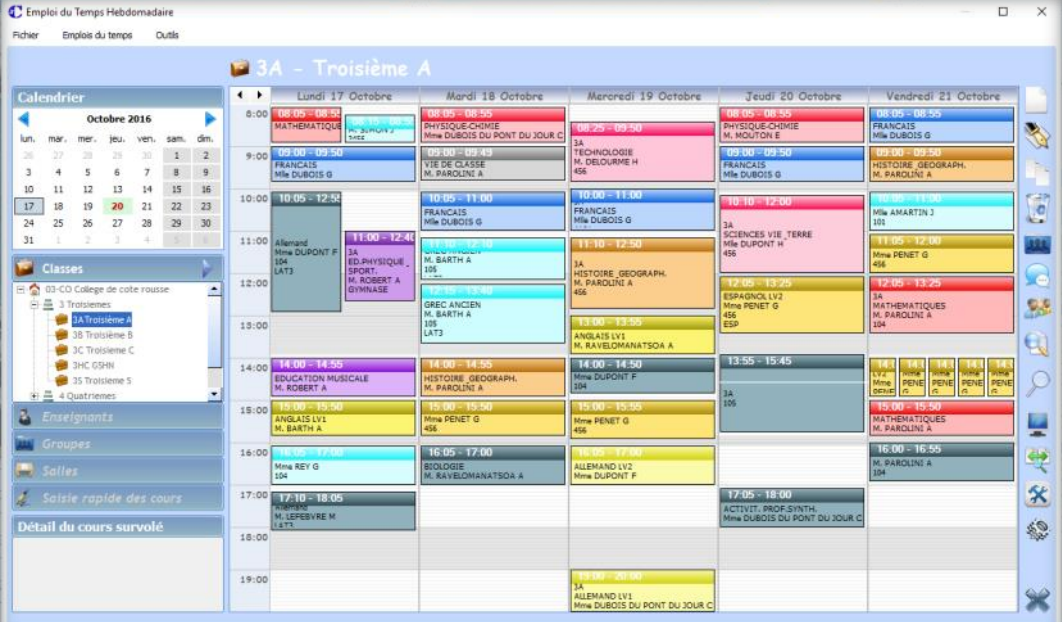

### *Pour info*

*Pour les utilisateurs désireux de s'affranchir des opérations d'import, Charlemagne proposera prochainement un module intégré d'élaboration des emploi du temps.*

### $^{\cup}$  La vie scolaire

 $\sim$ 

Simplicité et performances caractérisent la vie scolaire

de Charlemagne. Quelques clics suffisent pour saisir une absence et envoyer un SMS d'avertissement aux responsables concernés. Les alertes paramétrables proposent les sanctionnables à la vie scolaire. Les passages à l'infirmerie sont enregistrés et mis en relation avec les absences et les retards. Le cas échéant, les dispenses sont précisées. Véritable tableau de bord, la consultation de la vie scolaire vous renseigne instantanément sur les évè-

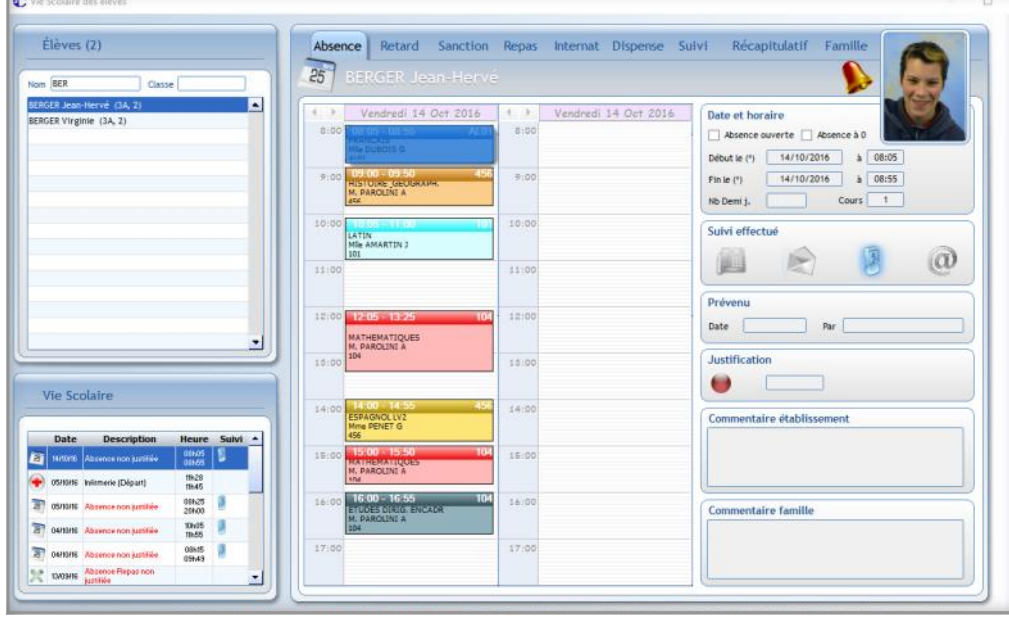

nements et leur suivi. Tout aussi pratique, Charlemagne permet d'enregistrer les présents, de compter les accès à la garderie, ou à tout autre service et de contrôler l'assiduité aux études. Une fonction d'enregistrement rapide des retards évite les encombrements et édite les billets de rentrée en cours. Tous les documents (demandes de justification, avis de sanction…) sont à la norme bureautique et peuvent être édités en PDF pour un envoi numérique sans frais aux

responsables sur le portail EcoleDirecte. Charlemagne propose des statistiques détaillées afin d'optimiser la gestion de la vie scolaire. Le cas échéant toutes les informations sont accessibles aux intéressés sur le portail pour consultation. Chaque cas étant différent, le responsable vie scolaire peut désactiver ou activer le départ des SMS, les diriger en fonction des responsables. Gage de confort supplémentaire, Charlemagne informe en permanence du suivi de l'appel des enseignants et la messagerie intégrée permet de rectifier l'oubli. Les messages SMS sont

### Les appels en classe

Après s'être identifié, le professeur obtient automatiquement le trombinoscope des élèves devant suivre son cours, et ce même en cas de remplacement, il clique simplement sur les absents, valide et commence sa mission d'enseignement ! La vie scolaire est mise à jour en temps réel, pas de correction à effectuer en cas d'arrivée tardive (billet de rentrée interactif).

#### Il dispose ensuite d'un terminal à usage multiple

paramétrables pour chaque évènement et l'historique des envois est accessible en permanence pour recherche.

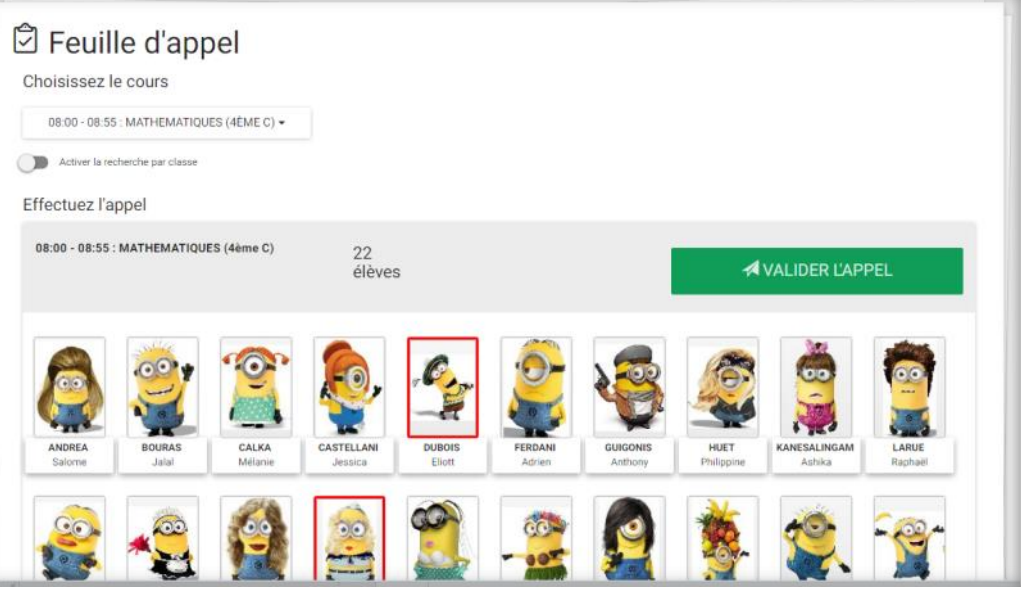

avec accès à l'ENT pour communiquer, saisir le cahier de texte, présenter des cours en vidéo projection, utiliser Internet... L'application est full web sur tous supports (PC, Mac...).

Les appels s'effectuent également via l'application mobile enseignants (Android et IPhone).

### ULa facturation

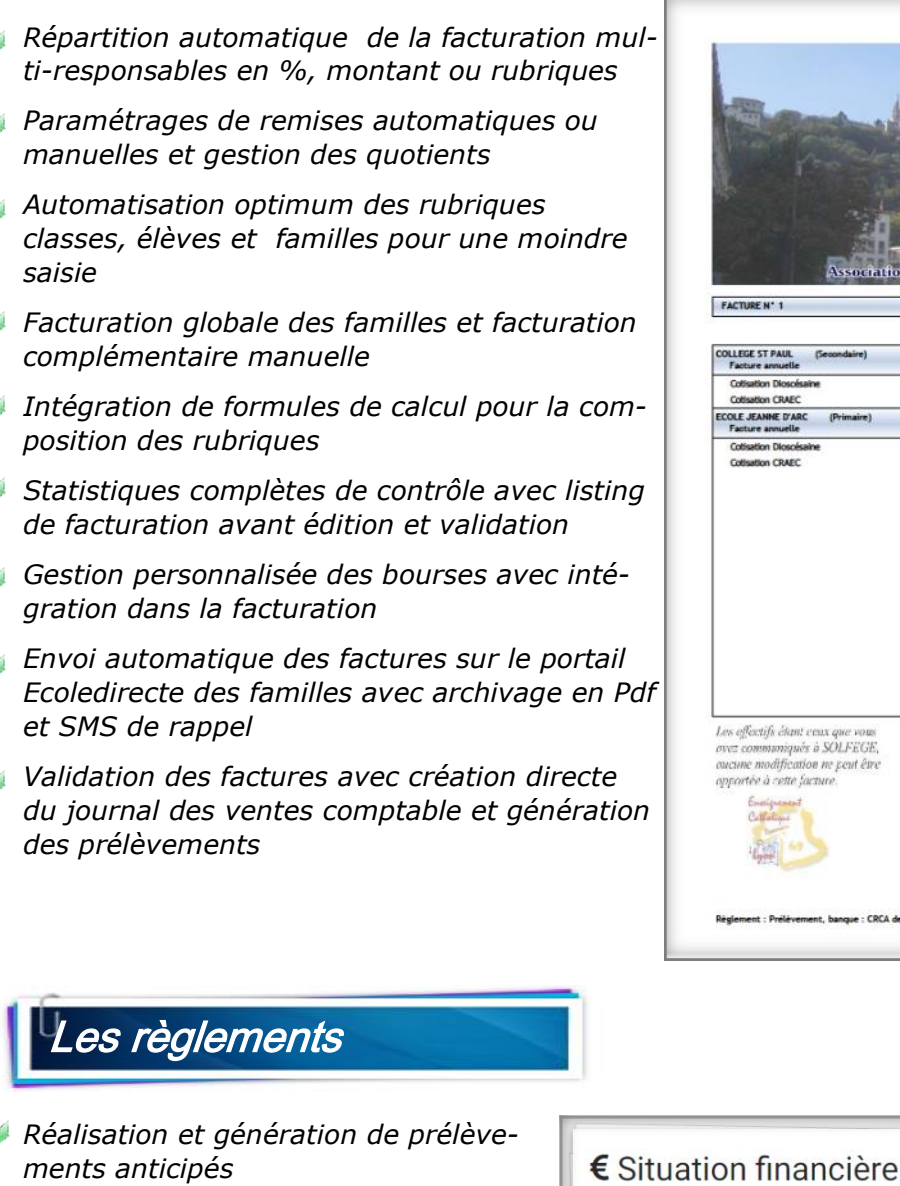

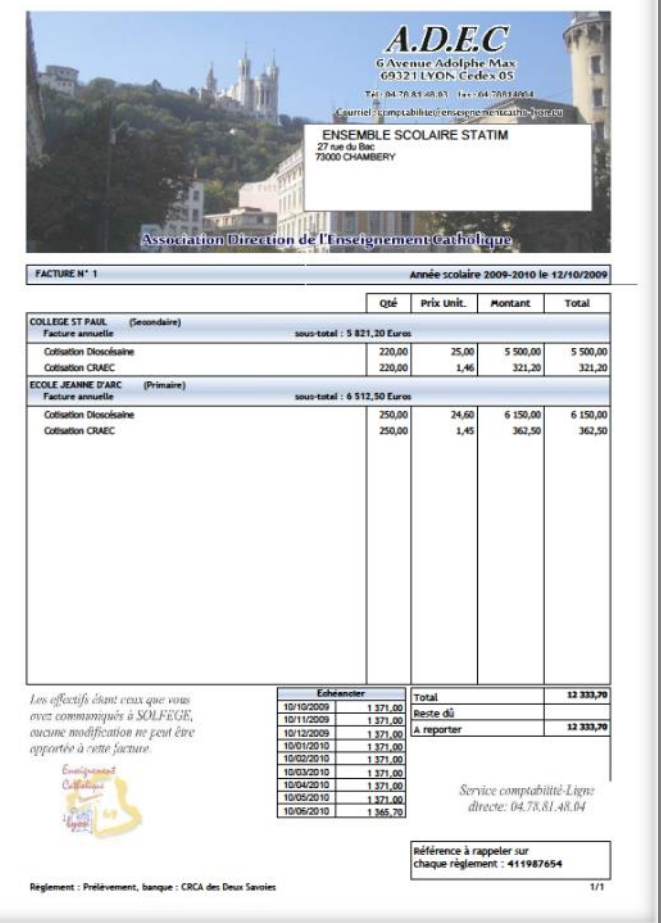

- 
- *Gestion des acomptes avec basculement automatique dans les comptes familles à la rentrée*
- *Remises de chèques avec gestion des dates de remises et intégration dans le solde de relance*

#### *Génération des prélèvements Norme SEPA*

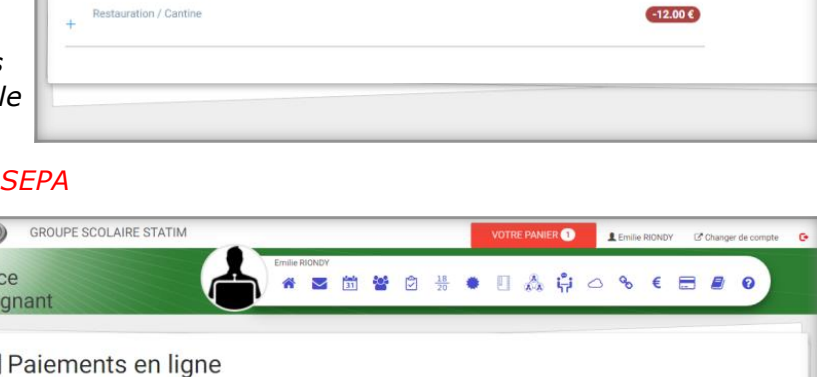

Restauration / Cantine

*Relances sélectives des familles*   $\mathbb{F}$ 

*bureautique et relances SMS*

- *Virements aux familles*
	- *Balances et grands livres familles…*
- *Règlement sécurisé des familles sur le portail Ecoledirecte par carte bleue.*

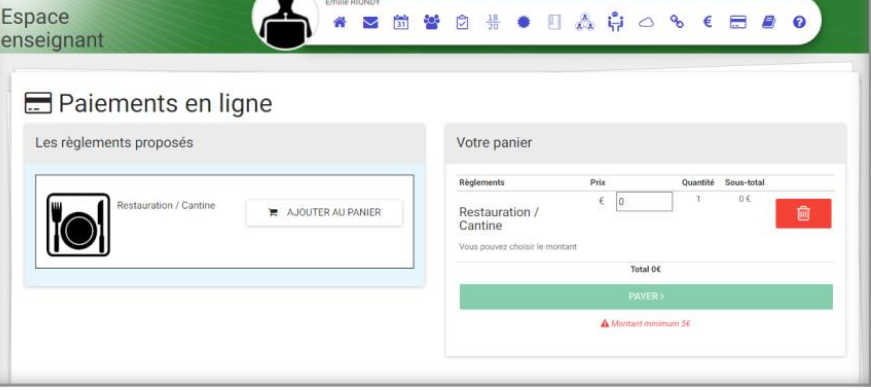

## La comptabilité

- *Plan comptable FNOGEC intégré et personnalisable, liaison indice*
- *Gestion des écritures d'abonnement, prédéfinies et des prêts bancaires*
- *Saisie des écritures par pièce et au kilomètre avec intégration des imputations analytiques*
- *Consultation et lettrage, recherche d'écritures*
- *Rapprochement bancaire et fond de caisse*

Nouvelle paie V3

*Budgets multi-périodes et prévisionnel de trésorerie*

*Génération des règlements fournisseurs*

- *Gestion des postes analytiques et des clés de répartition par compte et poste*
- *Calcul sélectif des répartitions analytiques*
- *Gestion des immobilisations et des subventions*
- *Impression des fiches d'immobilisations, des dotations, de la répartition analytique, des inventaires et du plan d'amortissement*
- *Génération des dotations annuelles et proratisées*
- *Paramétrage et éditions des tableaux de bord personnalisés*

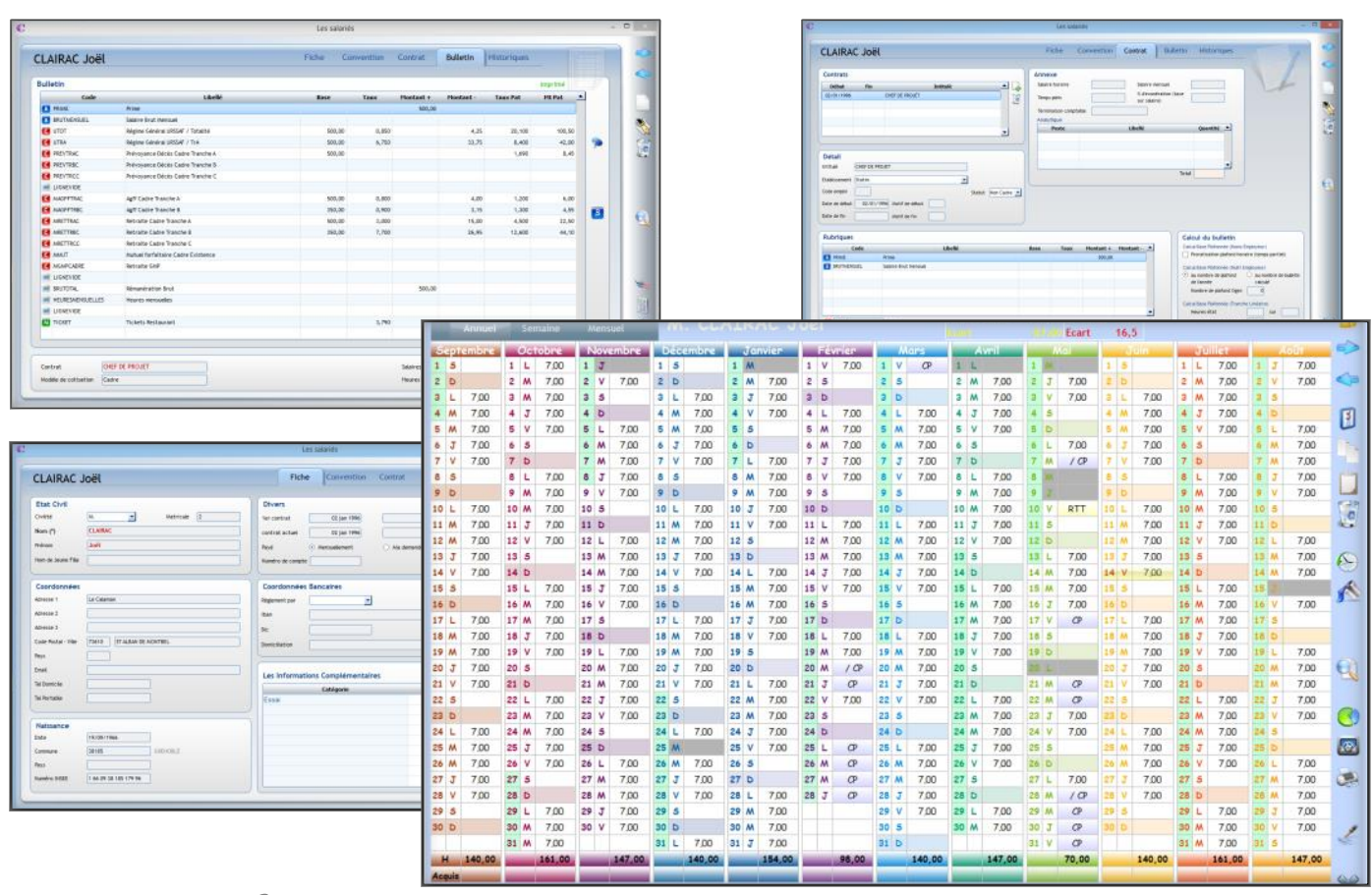

### *Pour info*

*Charlemagne est livré en standard avec le plan comptable « FNOGEC » intégré que chaque établissement peut personnaliser.*

### $^{\cup}$  Les entreprises

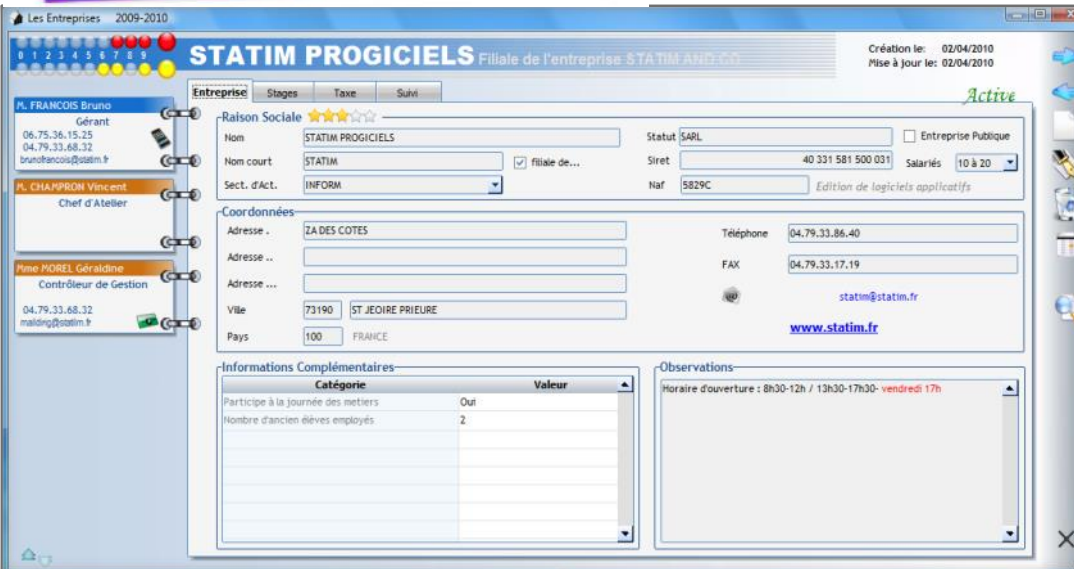

Tous les détails du dossier entreprises<br>de Charlemagne Charlemagne concourent à en faire l'outil idéal. Les interlocuteurs présents dans la renseignements généraux sont joignables immédiatement par courrier type, SMS, e-mailings et sont en relation directe avec la base élèves. Un rappel synoptique bicolore et un « post it appréciation » remettent instantanément en

mémoire une appréciation sur l'activité stage et taxe de l'interlocuteur.

Tous les stages proposés sont gérés et archivés avec les élèves participants, les tuteurs établissements et les tuteurs entreprises. Charlemagne permet l'édition papier ou PDF de tous les documents admi-

n i s t r a t i f s at s Entreprises 2 (Attestations, conventions, statistiques, relevés horaires…).

Gagnez un temps précieux en utilisant Charlemagne pour intégrer les bordereaux de versement de la taxe et en réalisant les mailings de remerciements et/ou de prospection au moyen des éditions paramétrables soit papier soit PDF pour envoi et archivage numérique.

Tous les responsables élèves redevables au titre de

l'alternance, de la formation être facturés au moyen de Cha

Les éléments de facturation pe corrélation avec les plannings périodes considérées.

**ACCURA** AIDE<br>PROPRETE

**M. ERESED N.** 06 75 42 26 29

Charlemagne permet l'édition factures pour un envoi numér tures provenant de la format module Entreprises sont bien quement intégrées dans la com magne.

Scannage direct des feuilles d pour que les informations soie intégrées dans la vie scolaire heures aux entreprises, organismes charge...

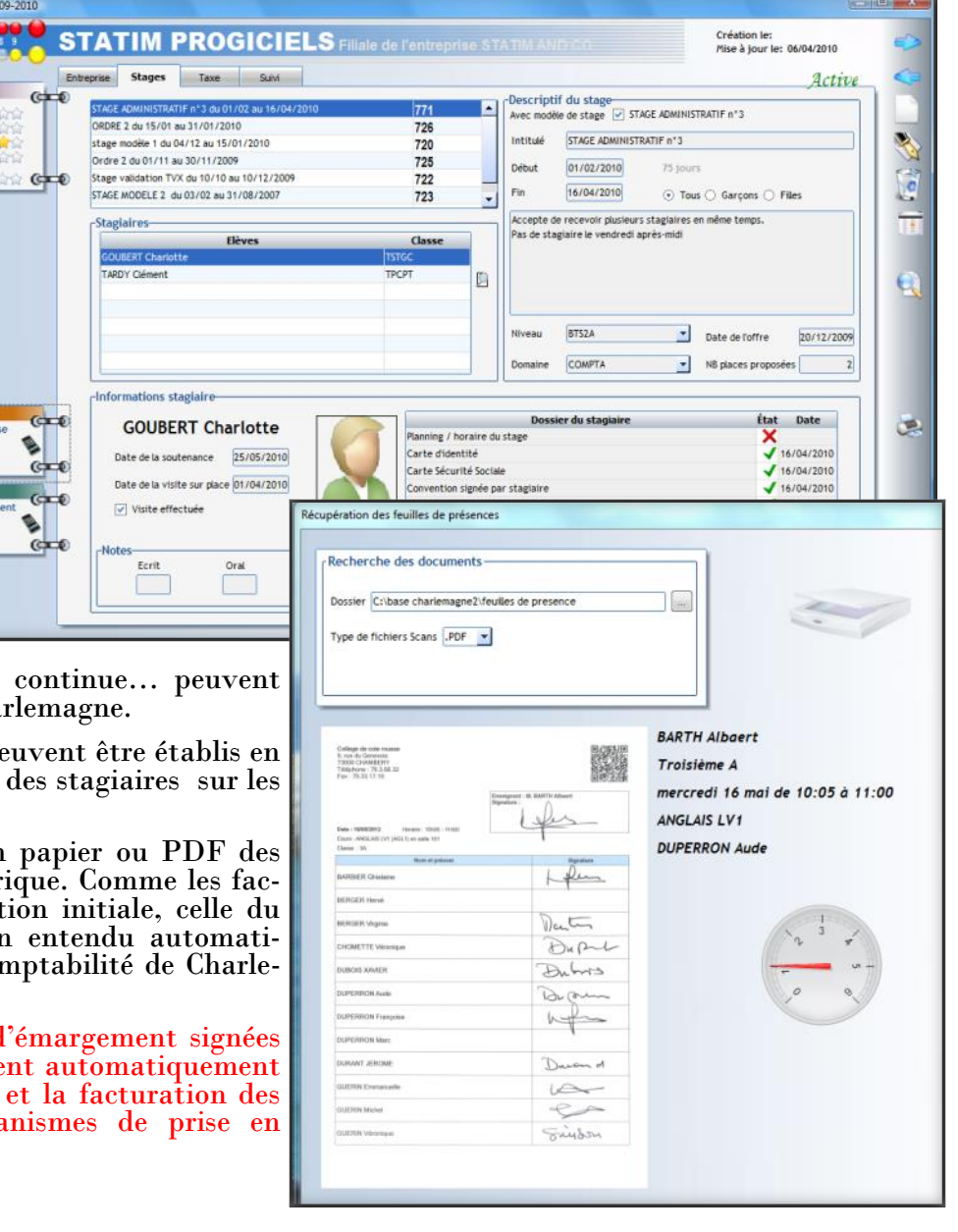

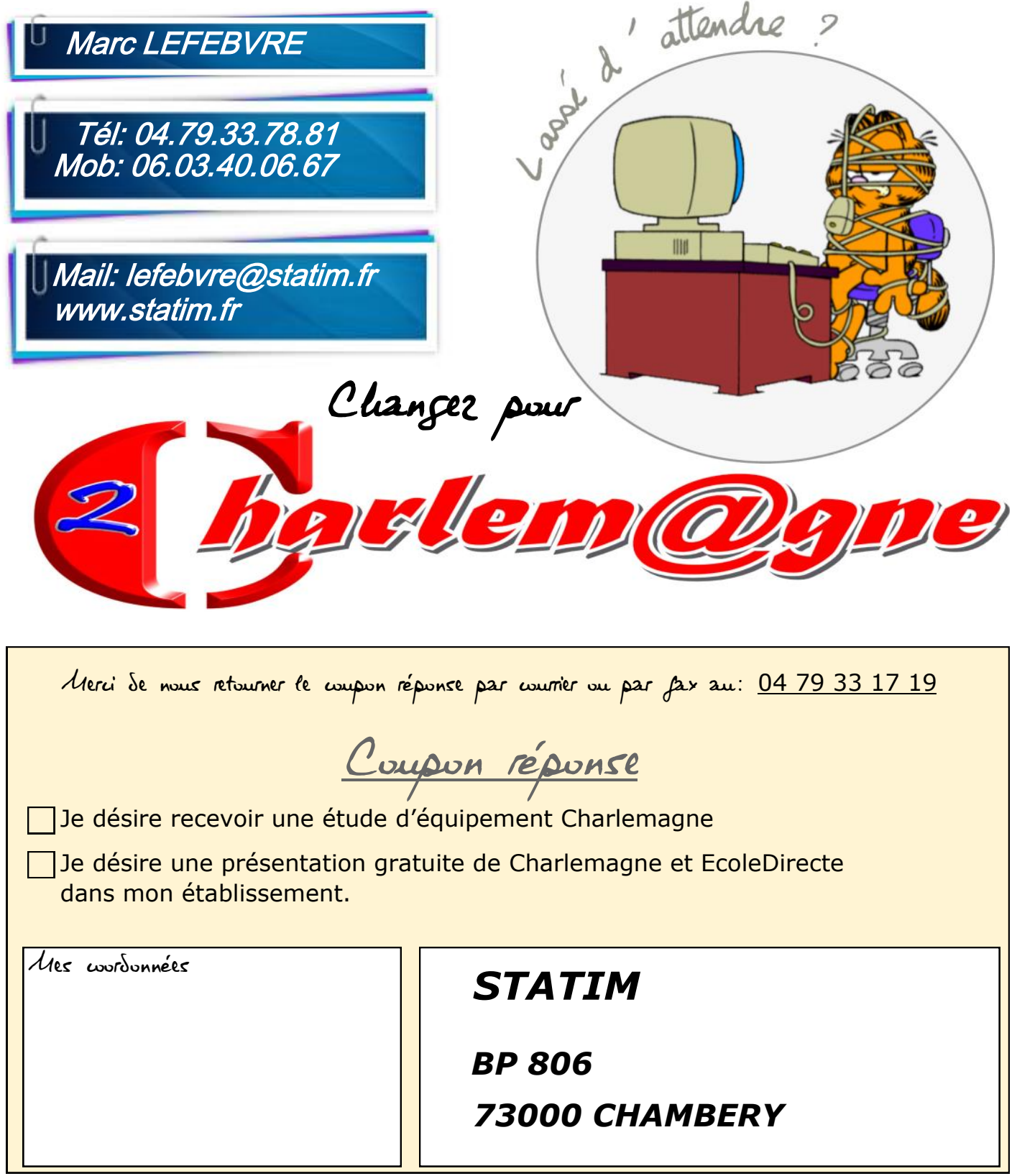

Testez le nouvel E.NT. EcoleDirecte ! www.ecoledirecte.com .Identifiants: EDFAMILLE EDELEVE EDPERSONNEL EDPROF .Mot de passe : 0